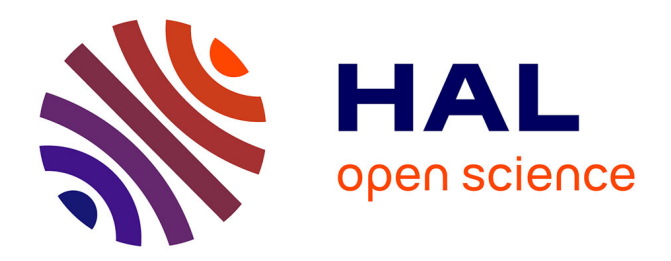

# **Une Matrice de Comptabilité Sociale (MCS) du Sénégal pour l'année 2006**

Cheick Sadibou Fall

# **To cite this version:**

Cheick Sadibou Fall. Une Matrice de Comptabilité Sociale (MCS) du Sénégal pour l'année 2006. 2011. hal-01880355

# **HAL Id: hal-01880355 <https://univ-pau.hal.science/hal-01880355>**

Preprint submitted on 31 Jan 2022

**HAL** is a multi-disciplinary open access archive for the deposit and dissemination of scientific research documents, whether they are published or not. The documents may come from teaching and research institutions in France or abroad, or from public or private research centers.

L'archive ouverte pluridisciplinaire **HAL**, est destinée au dépôt et à la diffusion de documents scientifiques de niveau recherche, publiés ou non, émanant des établissements d'enseignement et de recherche français ou étrangers, des laboratoires publics ou privés.

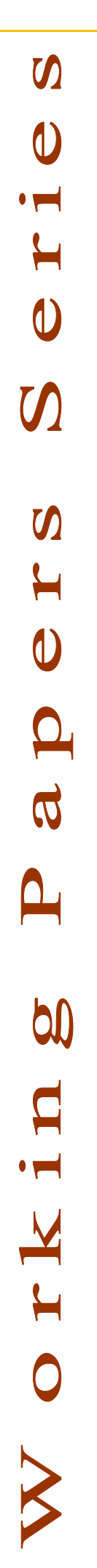

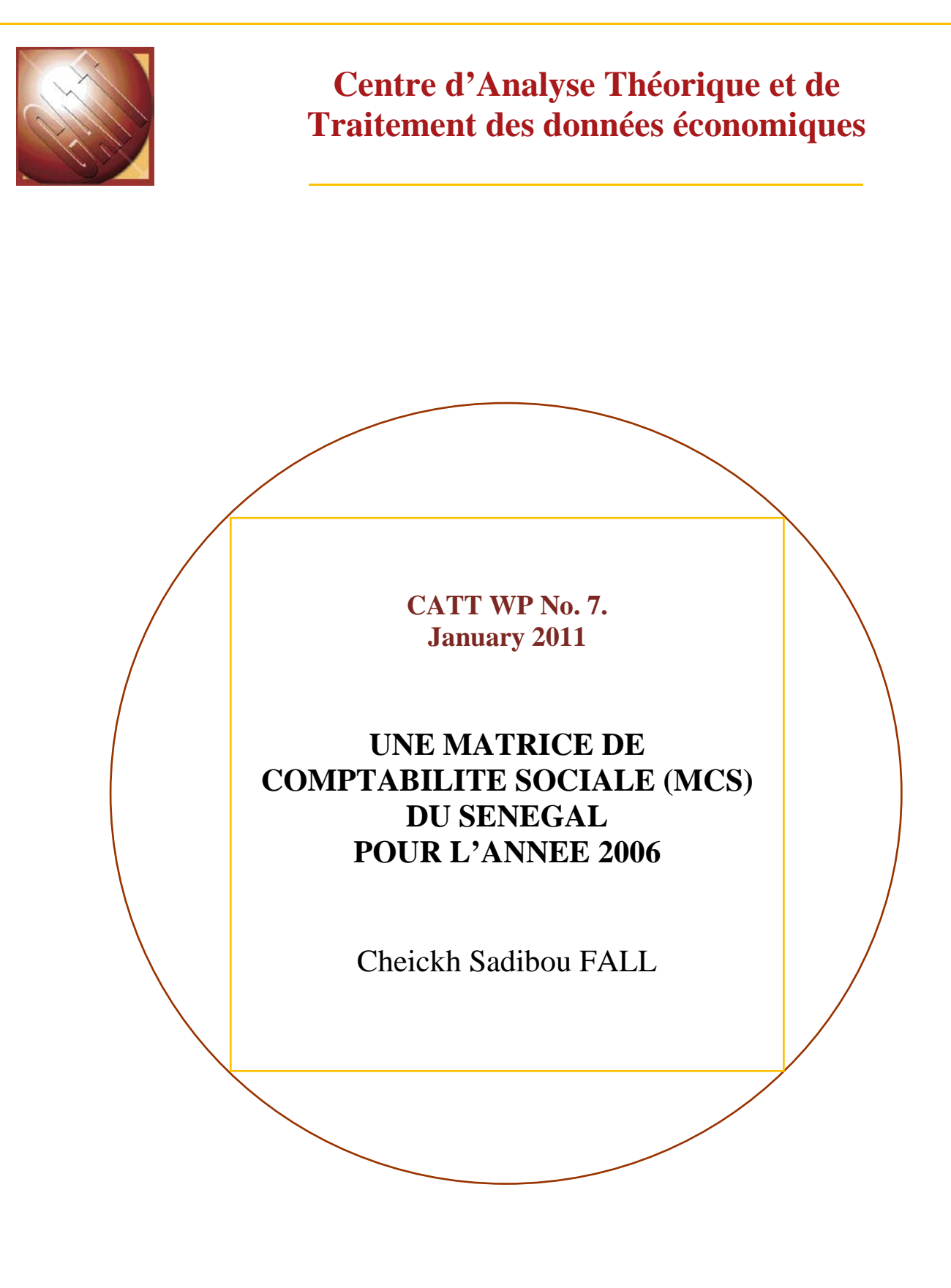

**CATT-UPPA** UFR Droit, Economie et Gestion Avenue du Doyen Poplawski - BP 1633 64016 PAU Cedex Tél. (33) 5 59 40 80 01 Internet : **http://catt.univ-pau.fr/live/**

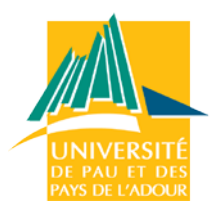

# **Une Matrice de Comptabilité Sociale (MCS) du Sénégal pour l'année 2006**

*Cheickh Sadibou FALL*

ISRA-BAME<sup>1</sup>/UPPA-CATT<sup>2</sup>

Novembre 2010

<sup>&</sup>lt;sup>1</sup> Institut sénégalais de Recherches Agricoles –Bureau d'Analyses Macroéconomiques<br><sup>2</sup> Université de Pau et des Pays de l'Adour‐Centre d'Analyse Théorique et de Traitement des données économiques (Pau)

### **Résumé**

Ce papier documente la construction de la Matrice de Comptabilité Sociale (MCS) du Sénégal pour l'année 2006 en décrivant la structure générale, les étapes de construction ainsi que les différentes sources de données utilisées. En outre, il présente les techniques d'équilibrage utilisées à savoir les méthodes RAS et de l'entropie croisée. La MCS comporte ainsi 31 comptes d'activités de production, 31 comptes de biens et services, 2 facteurs de production le capital et le travail, 1 ménage représentatif, 1 firme, l'État, un compte d'accumulation de capital et enfin le Reste du monde. Les comptes d'activités de production sont repris tels qu'ils sont décrits dans la comptabilité nationale sénégalaise. Seuls les comptes d'activités de services ont été agrégés en services marchand et non marchand. Enfin, le papier décrit d'abord l'économie sénégalaise à partir de la matrice calculée avant de la comparer à la MCS du Sénégal construite pour l'année 1996.

# Table des matières

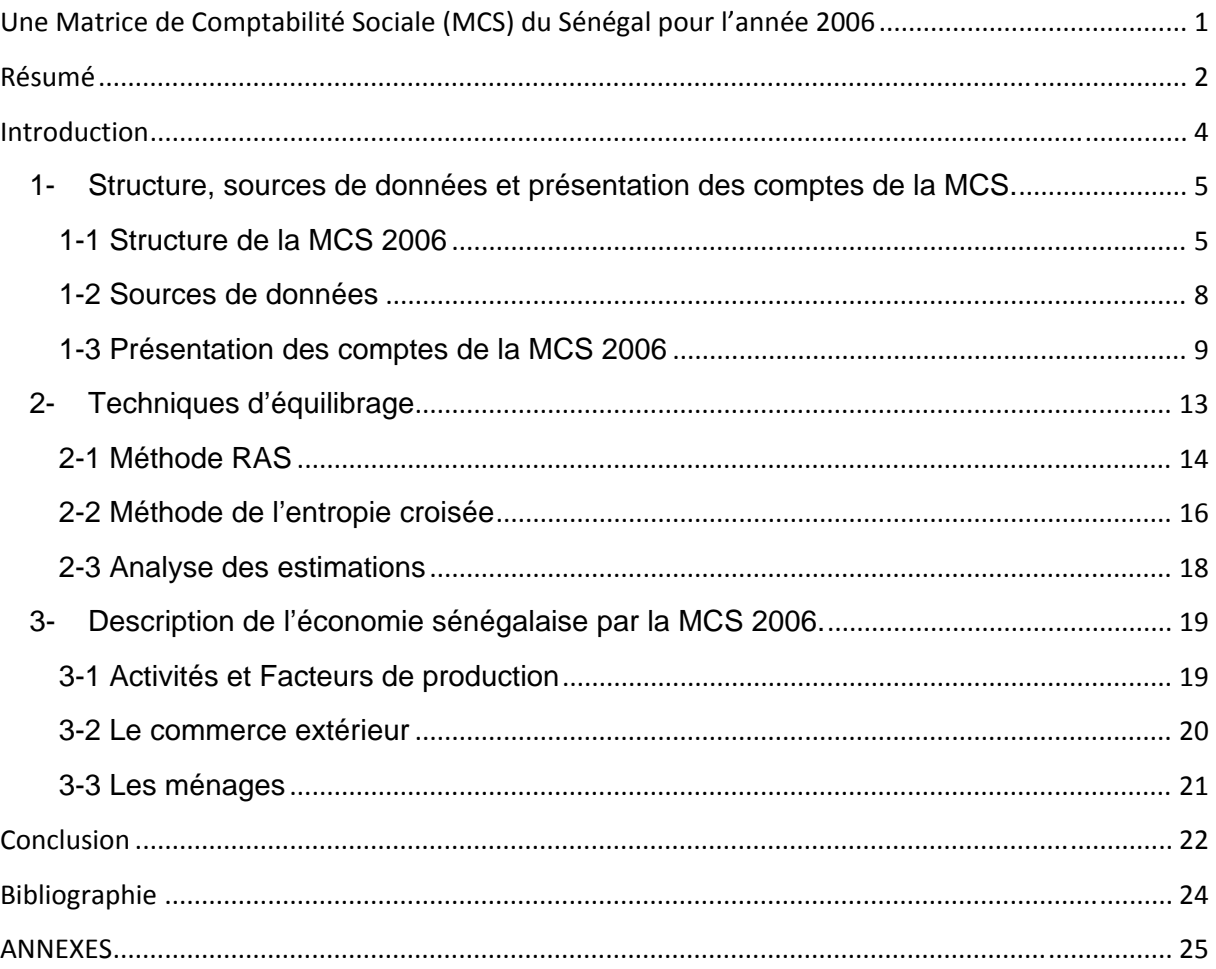

# **Introduction3**

Le Sénégal au cours de ces dernières années est impliqué dans une série de processus de négociations et de renouvellement des politiques régionale et sous-régionale notamment sur le plan agricole avec la politique agricole régionale de l'Afrique de l'ouest (ECOWAP) ; sur le plan commercial avec la mise en place du TEC CEDEAO qui devrait constituer une des composantes clés de la future Union douanière de la CEDEAO et les négociations en cours sur les Accords de partenariat économique entre la CEDEAO et la Commission Européenne. Cependant, il est nécessaire que ces processus soient guidés par les préoccupations des populations mais aussi par une recherche de qualité permettant d'orienter les choix de politiques. Et qui dit recherche de qualité insinue des outils de modélisation et de bases de données de qualité permettant de simuler ex ante les potentiels impacts de l'implémentation d'une future politique économique, agricole ou encore commerciale

La Matrice de Comptabilité Sociale (MCS) constitue la source de données privilégiée pour le calibrage des Modèles d'équilibre général calculable (MEGC) qui constitue un outil puissant selon leur forme (statique ou dynamique, unipays ou multipays) pour étudier par exemple l'impact des politiques de libéralisation sur l'économie d'un pays ou d'une région ou encore l'impact d'une réforme fiscale sur l'activité économique et même sur les populations.

La MCS 2006 construite pour le Sénégal et documentée dans ce papier s'inscrit dans cette logique. En effet, elle reconduit dans sa structure les comptes nationaux tels que décrits dans la comptabilité nationale sénégalaise, seuls les comptes du secteur des services ont été agrégés en Services marchand et non marchand. Elle comporte ainsi 31 comptes d'activités de production, 31 comptes de biens et services, 2 facteurs de production le capital et le travail, 1 ménage représentatif, 1 firme, l'État, un compte d'accumulation de capital et enfin le Reste du monde. L'objectif de ce travail est donc de fournir des données récentes de référence pour les futures études et modélisations sur l'économie sénégalaise.

Par la suite nous présenterons d'abord dans une première partie la structure de la MCS, en présentant les comptes et les étapes de sa construction mais aussi les principales sources de données utilisées. En effet, la construction d'une MCS requiert l'utilisation de différentes sources de données, ce qui sous-entend d'une part la nécessité de les concilier pour avoir une certaine cohérence comptable et d'autre part l'utilisation de bonnes méthodologies de conciliation ou d'équilibrage. Dans la deuxième partie, nous présenterons les deux techniques d'équilibrage utilisées les approches RAS et de l'entropie croisée dont les programmes d'implémentation sur le logiciel GAMS<sup>4</sup> et les résultats seront présentés en annexes de ce document. Enfin, dans une dernière partie, nous ferons une description de l'économie sénégalaise à partir de la MCS équilibrée avant de la comparer avec une matrice antérieurement construite pour le Sénégal.

<sup>&</sup>lt;sup>3</sup> Ce travail a été effectué dans le cadre du projet AgfoodTrade financé par la Commission européenne. L'auteur tient aussi à remercier les collègues de l'ANSD et de la DPEE du ministère des Finances qui ont mis à sa disposition la majorité des données qui a permis d'élaborer cette MCS 2006. En outre, il remercie M. Yvan Decreux pour les suggestions proposées dans le traitement de l'investissement.<br><sup>4</sup> GAMS -General Algebraic Modeling System (www.gams.com), il s'agit du logiciel utilisé pour équilibrer la

**MCS** 

# **1- Structure, sources de données et présentation des comptes de la MCS.**

Une matrice de comptabilité sociale (MCS) constitue un cadre comptable pour les données de l'ensemble de l'économie. Une fois construite pour une année donnée elle fournit une photographie de la structure économique d'un pays ou d'une région et constitue une source de données pour la modélisation notamment pour le calibrage des modèles d'équilibre général calculable (MEGC). De façon concrète, une MCS est une matrice carrée de flux monétaires qui reflètent toutes les transactions entre les différentes entités dans une économie. En d'autres termes, elle retrace l'ensemble des flux de fonds provenant d'un acteur payé à un autre. En outre, elle offre une présentation cohérente et complète des transactions qui prennent place dans une économie déterminée entre les différents secteurs et facteurs de production mais également entre les acteurs privé, public et étranger. Par convention, tous les comptes en colonne représentent les dépenses, tandis que les comptes en ligne représentent les revenus ou recettes. Le principe sous-jacent de double entrée de la comptabilité exige que les recettes totales (total des lignes) soient égales aux dépenses totales (total des colonnes) pour chaque compte de la matrice.

Nous distinguons deux types de MCS. Le premier, la macro MCS, comme son nom l'indique, donne une vue agrégée des flux de fonds dans l'économie. Elle fournit un total unique pour chaque compte sans aucun détail sur son contenu. Le second type appelé micro MCS offre beaucoup plus de détails dans la décomposition des comptes en proposant selon la disponibilité des données et selon l'objet de l'étude une désagrégation assez détaillée de certains comptes de la matrice. La particularité de la MCS réside dans sa flexibilité permettant une très grande souplesse dans la désagrégation des comptes.<sup>5</sup>

La MCS présentée dans ce papier bien qu'elle soit assez désagrégée au niveau des activités de production reste quand même dans la famille des macro MCS car elle n'a pas fait l'objet d'aucune désagrégation particulière car les comptes de notre matrice représentent les mêmes comptes que ceux fournis par les données de la comptabilité nationale sénégalaise à l'exception que les comptes des services de notre MCS ont été agrégés en services marchands et non marchands (Tableau 2). Cependant avant de présenter les comptes de notre matrice, nous présenterons la structure et les sources de données utilisées.

#### **1-1 Structure de la MCS 2006**

La configuration de la MCS dépend de l'étude entreprise, mais en général, une MCS standard se présente sous forme de 6 comptes agrégés (Tableau1) : un compte des activités de production, un compte de produits (biens et services), un compte des facteurs de production (travail et capital); un compte courant des agents résidents<sup>6</sup> (ménages, firmes et gouvernement), un compte d'accumulation capital et enfin un compte courant du reste du monde

<sup>&</sup>lt;sup>5</sup> Voir à ce propos la matrice de comptabilité sociale bi régionale très désagrégée construite pour le Québec par Bahan et al. (2003).

 $^6$ Ils sont aussi appelés unités institutionnelles résidentes ou encore systèmes institutionnels dans la comptabilité nationale

#### **Tableau 1 : Structure d'une MCS Standard**

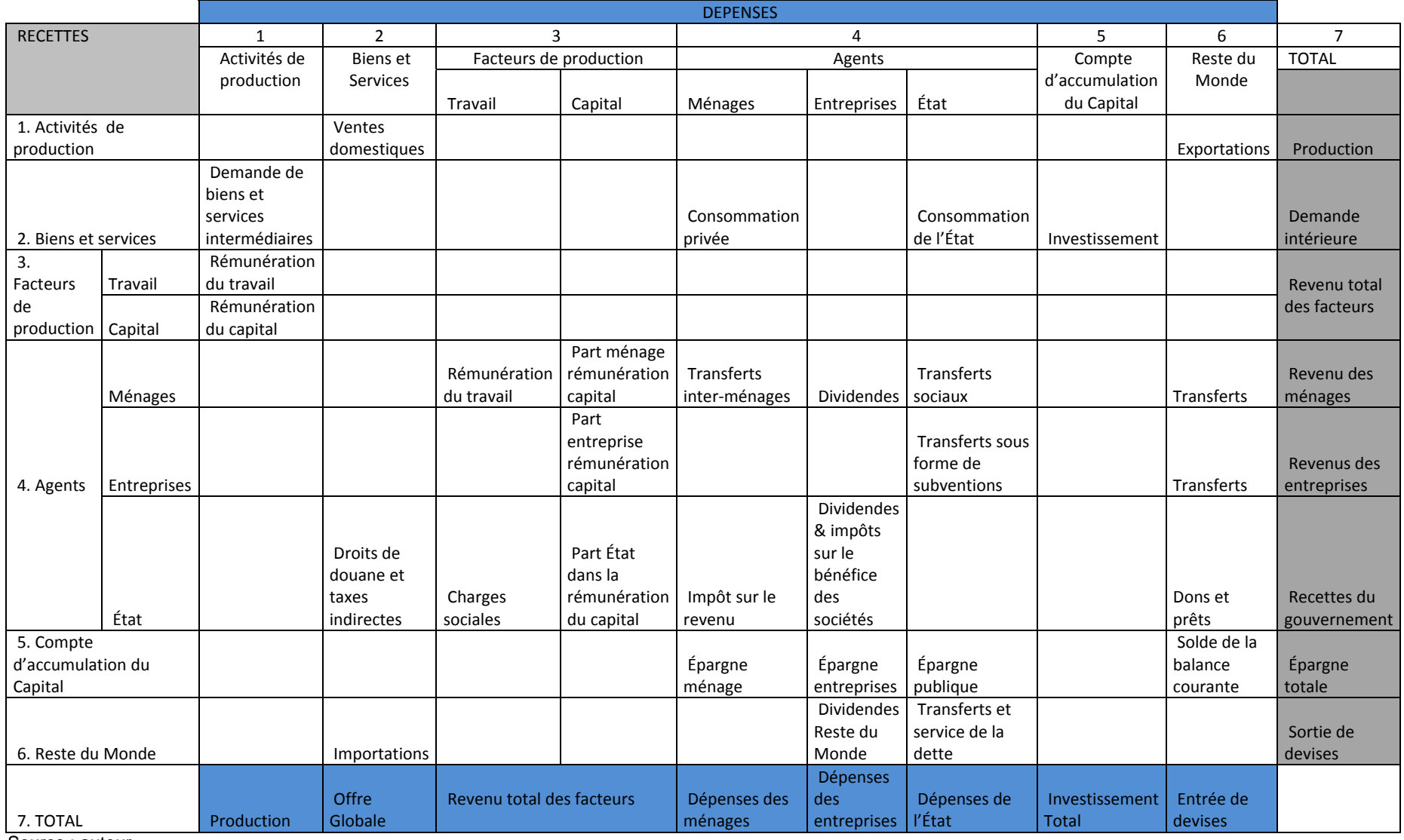

Source : auteur

Dans la structure présentée dans le Tableau 1, la production est représentée par les deux comptes<sup>7</sup> « Activités de production » et les « biens et services ». Cette distinction permet de capter le fait qu'une activité peut produire plus d'un produit (produits dérivés par exemple) et de façon similaire un produit peut être généré par plus d'une activité. Les activités produisent ainsi les biens et services en combinant les facteurs de production (intersection de la colonne « activités de production » et lignes « capital » et « travail ») et des biens intermédiaires (intersection entre la colonne « activités de production » et ligne « biens et services »). La rémunération du facteur travail correspond aux salaires bruts versés tandis que celle du capital représente l'excédent brut d'exploitation généré lors du processus de production. La rémunération totale de l'ensemble des facteurs de production constitue la valeur ajoutée. Enfin, en agrégeant la valeur ajoutée et la consommation de biens intermédiaires nous obtenons le montant de la production. Le compte « biens et services » rachètent l'intégralité de la production du compte « Activités de production » qu'il vend soit sur le marché domestique (intersection colonne « biens et services » et ligne « Activités de production », soit sur le marché extérieur sous forme d'exportation (intersection entre la colonne « reste du monde » et ligne « biens et services »). De façon similaire, le compte « biens et services » importe du marché extérieur des biens et services vendus sur le marché local (intersection entre la colonne « biens et services » et la ligne « reste du monde » et verse au gouvernement les taxes issues des importations, ainsi que les taxes indirectes provenant des ventes de produits et services sur le marché domestique (intersection colonne « biens et services » et ligne « État ».

S'agissant des facteurs de production qui interviennent dans le processus de production, ils reversent intégralement les rémunérations reçues du compte « activités de production » aux différents agents encore appelés unités institutionnelles. De ce fait, les ménages reçoivent une partie de la rémunération du facteur travail (intersection entre la colonne « travail » et la ligne « ménages ») qui correspond à leur salaire net, l'autre partie constitue les charges sociales qui sont versées à l'État (intersection entre la colonne « travail » et la ligne « État »). En outre, les ménages reçoivent une partie des revenus du facteur capital (intersection colonne « capital » et ligne « ménages »). Le reste du revenu du facteur capital est partagé entre les entreprises et l'État (intersections entre la colonne « capital » et les lignes « entreprises » et « État »). A ce niveau, il est important de noter que tout comme les unités institutionnelles, les facteurs de production capital comme travail sont des facteurs composites et peuvent faire l'objet d'une désagrégation notamment dans les micro MCS.

Les agents, de façon générale, consomment, épargnent, paient des impôts et effectuent des transferts entre eux. Les ménages après avoir versé l'impôt sur le revenu à l'État (intersection colonne « ménages » et ligne « État »), consomment une partie de leur revenu (intersection colonne « ménages » et ligne « biens et services », se transfèrent une autre partie (intersection colonne « ménages » et ligne « ménages ». Il s'agit là des transferts inter ménages. Notons aussi que ce type de transfert est plus perceptible dans le cas où ce compte est désagrégé en plusieurs types de ménages. Enfin, ils épargnent le reste (intersection colonne « ménages » et la ligne « compte d'accumulation du capital ». Pour l'agent « entreprises », il verse à l'État des dividendes en plus d'un impôt sur les sociétés (intersection entre colonne « entreprises » et ligne « État »). Comme les ménages, il épargne une partie de son revenu (intersection entre colonne « entreprises » et ligne « accumulation

 7 Il est possible de rencontrer des MCS où ces deux comptes ne font qu'un comme la maquette présentée par Thorbecke (1985) dans l'ouvrage Pyatt and Round *The Social Accounting Matrix et consistency‐type planning* models

du capital») après avoir versé des dividendes aux autres agents y compris le reste du Monde (intersection entre colonne « entreprises » et les lignes correspondantes à ces agents). L'État quant à lui, reçoit plutôt tous les types d'impôts (directs et indirects), en plus d'une partie de la rémunération du facteur capital, des dividendes des entreprises et enfin des revenus de l'agent extérieur le « reste du monde » sous forme de prêts ou de dons. De l'autre côté, il utilise d'abord son revenu pour effectuer des transferts sociaux vers les ménages, des transferts sous forme de subventions aux entreprises, mais aussi des transferts au reste du monde sous forme de remboursement de la dette contractée (intersection entre colonne « État » et les lignes correspondantes à ces agents). Ensuite, il consomme une partie de son revenu (intersection entre colonne « États » et la ligne « biens et services »). Cependant, avant de continuer il faut signaler que la consommation de l'État fait l'objet d'un traitement particulier dans les MCS. En effet, il est très souvent noté que le gouvernement ne consomme que du service non marchand ou bien que des services d'administration publique. Cela s'explique par le fait que la rémunération des facteurs (e.g. les salaires versés aux fonctionnaires) lors du processus de production des services publics est reversée à la ligne « biens et services » que l'État consomme et en retour l'activité qui génère ce service assure la rémunération de ce facteur. Enfin, le reste de son revenu est épargné (surplus ou déficit fiscal)

L'agent extérieur, communément appelé reste du monde, utilise d'abord son revenu pour acheter les exportations issues de la production domestique (intersection entre colonne « Reste du Monde » et de la ligne « biens et services »). Ensuite, il effectue des transferts destinés aux agents privés (envois de fonds aux ménages et entreprises) et public (sous forme de dons et de prêts accordés à l'État). Enfin comme tous les autres agents, il épargne son revenu résiduel qui correspond au solde de la balance courante.

Enfin pour terminer avec la description de la structure de la MCS, le compte « accumulation de capital » reçoit comme revenu l'épargne de tous les agents. Ses dépenses correspondent à l'investissement (intersection entre la colonne « accumulation de capital » et la ligne « biens et services »).

#### **1-2 Sources de données**

Pour la MCS 2006 présentée dans ce document, plusieurs sources de données ont été utilisées notamment les Tableaux Entrées-Sorties (TES) semi-définitif et définitif pour l'année 2006 qui constituent actuellement les plus récentes<sup>8</sup>, le Tableau des opérations financières de l'État pour l'année 2006 (TOFE), la balance des paiements pour l'année 2006.

#### **Tableau Entrées-Sorties (TES)**

Le tableau entrées-sorties fait partie de la famille des tableaux économiques fournis par la comptabilité nationale. En effet il permet d'avoir une vue complète des activités de production et de son utilisation. En d'autres termes, il permet de voir l'interdépendance existant entre les différentes branches d'activité d'une économie en indiquant les biens et services qui entrent dans la production d'autres biens et services et les utilisations finales des produits et des services. Au Sénégal, ce tableau est fourni par l'Agence Nationale de la

<sup>&</sup>lt;sup>8</sup> Il faut savoir qu'un TES est validé au bout de 3 ans au Sénégal par conséquent le TES définitif pour l'année t ne sera disponible que durant l'année t+3. En principe le TES définitif pour l'année 2007 devrait être en principe disponible en 2010.

Statistique et de la Démographie (ANSD)<sup>9</sup> du Ministère de l'Économie et des finances qui est l'organe habilité au Sénégal à élaborer les comptes nationaux. Le TES a cependant constitué la source de données principale pour l'élaboration de notre MCS.

### **Tableau des opérations financières de l'État (TOFE)**

Comme le Tableau Entrées-Sorties, le Tableau des Opérations Financières fait partie des tableaux centraux de la comptabilité nationale. Il présente de façon générale tous les comptes financiers des systèmes institutionnels (agents de l'économie) en décrivant l'ensemble des opérations sur créances et engagements entre les systèmes institutionnels et en fait la synthèse. Dans notre MCS, nous avons utilisé le Tableau des Opérations Financières de l'État 2006, qui est fourni au Sénégal par la Direction de la prévision et des études économiques<sup>10</sup> une autre structure du ministère de l'Économie et des Finances. Ce tableau nous permet d'obtenir toutes les informations concernant les recettes et les dépenses du gouvernement pour notre année de référence 2006.

#### **Balance des paiements (BDP)**

La troisième source de données utilisée est la balance des paiements. Ce tableau retrace l'ensemble des opérations intervenues au cours d'une période donnée, entre un pays et l'extérieur. La balance peut être divisée en plusieurs balances intermédiaires susceptibles de dégager également un déficit ou un excédent. Ces balances intermédiaires nous indiquent de manière plus détaillée comment a été financé le déficit global (diminution des exportations, ...) ou comment s'est traduit l'excédent global (accroissement des créances, ...). La première de ces balances intermédiaires enregistre les opérations courantes (balance des opérations courantes) et la seconde les opérations de capital (balance des mouvements de capitaux). Au Sénégal, la Balance des paiements est fournie par la Banque Centrale des États de l'Afrique de l'Ouest<sup>11</sup>.

#### **1-3 Présentation des comptes de la MCS 2006**

Notre MCS 2006 pour le Sénégal est une matrice composée de 69 lignes et 69 colonnes (annexe 4) réparties pour rappel comme suit : 31 comptes pour les « activités de production », 31 comptes pour les « biens et services », 2 comptes pour les facteurs de production (capital et travail), 1 compte pour le gouvernement, 1 compte pour les ménages, 1 compte pour les entreprises, 1 compte pour le Reste du monde et enfin un compte pour l'accumulation du capital. Les comptes d'activités de production et des biens et services de la MCS ont exactement repris les comptes nationaux à l'exception des services qui ont été agrégés en deux comptes services marchands et services non marchands (Tableau 2). Cidessous, nous présentons de façon sommaire comment les données ont été entrées en colonne en fonction de la source utilisée. Cependant, avant de commencer à expliquer comment les données ont été insérées dans la MCS, nous avons modifié le TES pour une meilleure prise en compte de l'investissement. En effet, dans le TES, l'investissement brut se décompose en formation brute de capital fixe (FBCF) et en variation de stocks (VS). Un traitement classique de l'investissement est souvent d'additionner la FBCF et les VS, ce qui peut présenter certains inconvénients surtout si les valeurs des VS ne sont pas petites, ce

<sup>&</sup>lt;sup>9</sup> www.ansd.sn<br><sup>10</sup> www.dpee.sn<br><sup>11</sup> www.b<u>ceao.int</u>

qui est le cas ici. En effet, cela peut modifier substantiellement la composition des biens de capital et mener à des mauvaises interprétations dans le cadre d'une modélisation. De ce fait, nous avons décidé d'une façon générale d'allouer les VS soit du côté demande, soit du côté production suivant son signe. Du coup, face à une VS positive (stockage), nous avons augmenté la demande et face à une VS négative (situation de déstockage), nous avons augmenté la valeur de la production. Enfin après avoir effectué tous ces changements nous nous retrouvons avec un TES ajusté qui sera par la suite utilisé pour remplir la MCS.

- **Colonnes « Activités de production »**
	- o **Consommations intermédiaires** : Elles sont issues du Tableau des Consommations intermédiaires du TES 2006.
	- o **Décomposition de la Valeur Ajoutée (VA)** : la valeur ajoutée a été simplement décomposée en Capital et Travail. Les ratios ont été extraits du TES semi-définitif 2006 car dans la version définitive du TES 2006, nous n'avons pas une désagrégation de la VA.

#### **Colonnes « Biens et Services »**

- o **Les ventes domestiques et les exportations <sup>12</sup>**: Elles sont issues du TES 2006. Cependant des ajustements ont été effectués pour les comptes **190** (raffinage pétrole, cokéfaction) et **260** (construction de matériels de transports), car nous avons remarqué que pour ces comptes les valeurs des exportations sont supérieures à celles de la production ; ce qui correspond à des situations de réexportation. Dans le cadre de la MCS, nous ne considérons que les exportations issues de la production domestique. Partant de là, nous avons considéré pour ces deux comptes que la production était entièrement absorbée par le marché domestique. Autrement dit, leurs exportations sont nulles. Les ventes domestiques quant à elles représentent la différence entre les productions domestiques et les exportations issues de la production.
- o **Les importations** : elles sont aussi issues du TES 2006. Cependant, des ajustements ont été effectués pour les mêmes comptes cités ci-dessus. En effet, les importations destinées au marché intérieur sont représentées par la différence entre les importations globales et les exportations globales issues du TES. La partie résiduelle représente ainsi les réexportations.
- o **Les droits de douane et impôts indirects :** Ils sont tirés du TES 2006 qui constitue la seule source en notre possession qui nous donne de façon désagrégée le détail pour chaque compte. En outre, le montant agrégé des droits de douane et impôts indirects reste presque inchangé en consultant d'autres sources d'informations comme le TOFE 2006.

<sup>&</sup>lt;sup>12</sup> Les exportations ont été considérées dans cette partie car les ajustements ont été faits en même temps que les importations et les ventes domestiques

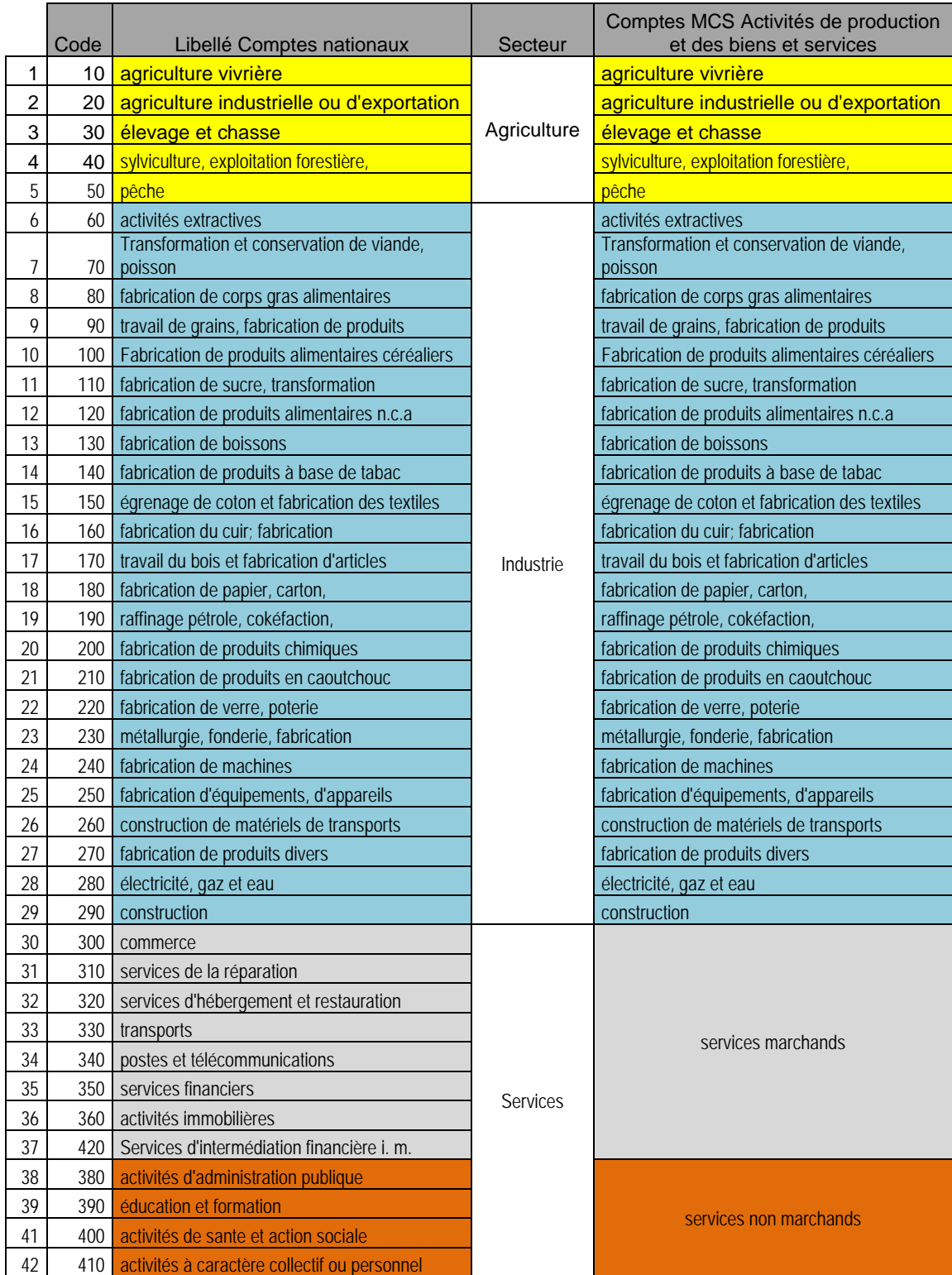

# **Tableau 2 : Correspondance Comptes nationaux et Comptes MCS**

Source : compilation auteur

- **colonne facteur « Travail »:** la rémunération de ce facteur de production tirée de la répartition de la VA est partagée entre le gouvernement (charges sociales) et les ménages (salaires nets avant imposition). Les ratios utilisés sont issus d'un calcul de taux moyen après avoir consulté la structure des charges sociales au Sénégal. Du coup les ménages ont reçu 70% de la rémunération totale de ce facteur et l'État le reste.
- **Colonne facteur « Capital »:** Les ménages, les entreprises et l'État se partagent les revenus du facteur capital. Les revenus du capital pour l'État sont tirés du tableau des recettes de l'État issues du TOFE 2006. D'une manière générale, ces revenus représentent pour le gouvernement des redevances sur les ressources naturelles (mines, foresterie, pêche). Une fois ce montant soustrait du total de la rémunération du facteur capital, les parts du ménage et de la firme sont calculées en utilisant les ratios tirés de Cabral (2005), 78% pour le ménage et 22% pour la firme.
- **Colonne « Agents » :** 
	- o **Colonne « Entreprises »:** 
		- Les entreprises versent des dividendes aux ménages résidents pour 44% (ratio tiré de Cabral 2005) de leur revenu qui, pour rappel, provient principalement du facteur capital (plus de 80%), mais aussi des subventions du gouvernement pour environ 17%, la valeur qui a permis de calculer ce ratio a été tirée du TOFE 2006. Et enfin, elles reçoivent du Reste du monde environ 1% de leur revenu (ratio calculé à partir de la valeur tirée de la Balance des Paiements (BDP).
		- → Ensuite elles versent 13% de leur revenu au gouvernement, 10% comme impôt sur le bénéfice des sociétés et 3% comme dividendes. Les données sont issues du TOFE 2006.
		- $\rightarrow$  elles versent environ 12% de leur revenu au reste du monde à titre de dividendes. Ce ratio est tiré de Cabral (2005) pour les dividendes versés aux ménages non résidents et enfin l'épargne constitue le reste (soit environ 31% de son revenu).

#### o **Colonne « Ménages »:**

- → Les consommations des ménages sont tirées du Tableau des emplois finals du TES 2006. (soit environ 82 % du revenu disponible brut des ménages)
- A partir du TOFE nous avons pu collecter le montant des impôts sur le revenu versés à l'État par les ménages.
- Les transferts intra-ménages sont déduits du montant total des transferts reçus par les ménages (soit environ 50% du total des transferts recus)
- → L'épargne représente la partie résiduelle une fois toutes les dépenses effectuées (soit environ 0,1% de leur revenu disponible brut)
- o **Colonne « État »:** 
	- $\rightarrow$  La consommation du gouvernement est issue du TES 2006 parce qu'il nous donne le détail des dépenses par secteur.
	- $\rightarrow$  Toutes les autres dépenses du sont issues du TOFE.
- **Colonne « Accumulation du capital »** 
	- → Les montants sont tirés du Tableau des emplois finals du TES 2006 et correspondent à la FBCF.
- **Colonne « Reste du Monde »** 
	- → Nous avons les exportations sénégalaises qui sont consommées par le Reste du Monde. Pour rappel, les exportations sont tirées du TES 2006 puis des ajustements ont été effectuées sur certains comptes (cf explications colonne « biens et services » supra).
	- → Les transferts du RDM vers les firmes et les ménages sont issus de la balance des paiements 2006.
	- → Les transferts versés à l'État sont issus du TOFE 2006.
	- Enfin l'épargne du reste du monde (i.e. le solde courant) est aussi issue de la balance des paiements 2006.

Après cette brève présentation de comment les données sont rentrées dans la MCS à travers l'utilisation d'une multitude de sources de données, il est facile d'imaginer que le principe sous-jacent de double entrée de la comptabilité, évoquée plus haut et qui exige que le total des lignes soit égal au total des colonnes, soit respecté. Pour résoudre alors ce problème de déséquilibre entre les totaux des lignes et les colonnes, il est d'usage d'avoir recours à des techniques d'équilibrage.

#### **2- Techniques d'équilibrage**

Plusieurs techniques d'équilibrage sont utilisées pour aboutir à des MCS équilibrées. Cependant les plus utilisées<sup>13</sup> sont les méthodes RAS et de l'entropie croisée. Dans notre travail, nous avons utilisé ces deux techniques pour équilibrer notre matrice. Pour la suite de cette partie nous noterons **T** (Tableau 3) la matrice initiale que nous voulons équilibrer, **t**<sub>ij</sub> le paiement effectué par la colonne **j** à la ligne **i**. Nous noterons aussi **Yi** la somme en ligne et **Yj** la somme en colonne dont les expressions sont les suivantes.

$$
Y_i = \sum_{j=1}^n t_{i,j} \qquad \qquad et \qquad \qquad Y_j = \sum_{i=1}^n t_{i,j} \qquad (1)
$$

 $13$  Par ailleurs, pour avoir un aperçu d'autres techniques cf. Fofana and al (2002)

 $\text{avec } Y_i \neq Y_i \forall i = j$ .

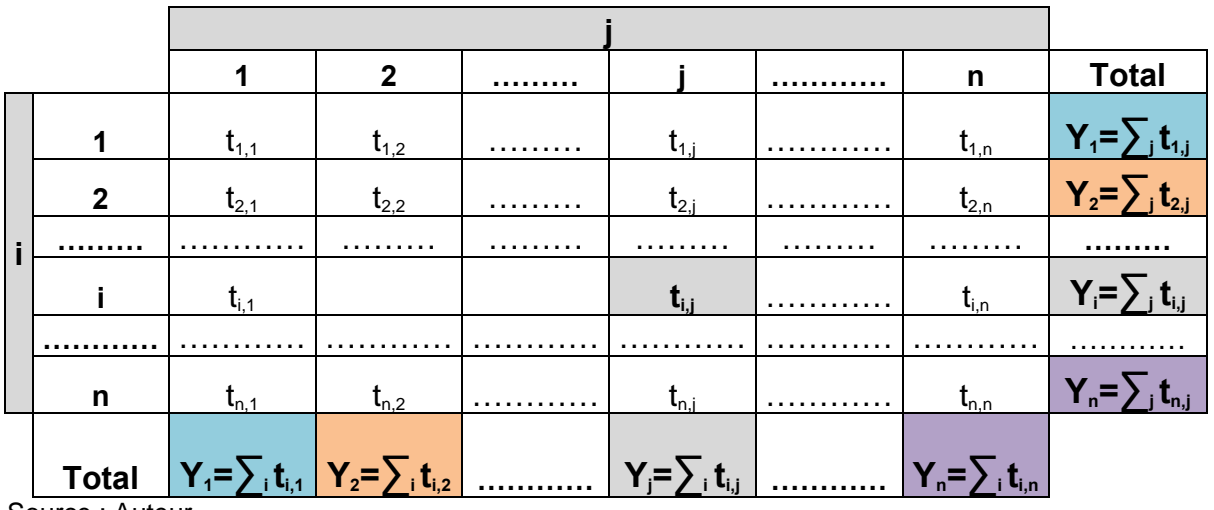

#### **Tableau 3 : Matrice T à équilibrer**

Source : Auteur

En outre, nous noterons **A** la matrice des coefficients issus de **T** telle que :

$$
a_{i,j} = \frac{t_{i,j}}{Y_j}
$$
\n
$$
\sum_{i} a_{i,j} = 1
$$
\n
$$
0 \le a_{i,j} \le 1
$$
\n(2)\n(3)

Nous allons maintenant présenter pour les méthodes RAS et de l'entropie croisée les principes théoriques et comment nous les avons implémentées sur GAMS (annexes 2 & 3). Enfin, nous comparerons les résultats issus des deux méthodes d'estimation.

#### **2-1 Méthode RAS**

Cette méthode permet de trouver une nouvelle matrice **T<sup>1</sup>** très proche de la matrice initiale **T** en spécifiant juste des totaux de contrôle pour chaque ligne et colonne de la matrice à équilibrer **T**. Nous noterons ces totaux de contrôle  $Y_i^1$  pour le nouveau total des lignes et  $Y_i^1$ pour le nouveau total des colonnes. Ensuite, en utilisant une procédure itérative les éléments de la matrice **T** (**ti,j**) sont ajustés proportionnellement jusqu'à l'obtention des totaux de contrôle spécifiés (Y<sub>i</sub><sup>1</sup> et Y<sub>i</sub><sup>1</sup>) c'est à dire convergence. Cette méthode est simple à implémenter et peut être résumée comme suit :

a) Pour appliquer cette méthode, il faut impérativement que l'égalité suivante soit vérifiée :

$$
\sum_{i=1}^{n} Y_i^1 = \sum_{j=1}^{n} Y_j^1 \tag{5}
$$

b) Ensuite il faut se fixer un **seuil de convergence** qu'on appellera  $\varepsilon$  très petit  $(>0)$ .

#### c) Début du processus itératif

 $\forall i$ ,

 $\forall i,$ 

*Étape 1* **:** 

$$
\sum_{j=1}^{n} t_{i,j} = Y_i
$$
 (6)

*Étape 2 :* 

$$
\alpha_i = \frac{Y_i^1}{Y_i} \tag{7}
$$

*Étape 3 :* 

$$
\forall i, \qquad t_{i,j}^1 = \alpha_i * t_{i,j} \tag{8}
$$

*Étape 4 :* 

$$
\forall j, \qquad \sum_{i=1}^{n} t_{i,j}^{1} = Z_{j} \qquad (9)
$$

*Étape 5 :* 

$$
\forall j, \qquad \sum_{j=1}^{n} |Z_j - Y_j^1| = d \qquad (10)
$$

Si  $d < \varepsilon$  alors la matrice est équilibrée sinon on passe à l'étape 6.

*Étape 6 :*

$$
\forall j, \qquad \beta_j = \frac{Y_j^1}{Z_j} \tag{11}
$$

*Étape 7 :* 

$$
\forall j, \qquad t_{i,j}^2 = \beta_j * t_{i,j}^1 \qquad (12)
$$

*Étape 8 :* 

$$
\forall i, \qquad \sum_{j=1}^{n} t_{i,j}^{2} = V_{i}
$$
 (13)

*Étape 9 :* on refait la même procédure que l'étape 5 mais cette fois ci sur les lignes

$$
\forall i, \qquad \sum_{i=1}^{n} |V_i - Y_j^1| = d \qquad (14)
$$

Si  $d < \varepsilon$  alors la matrice est équilibrée sinon on passe à l'étape suivante et le processus continue ainsi jusqu'à convergence.

Nous voyons bien que l'algorithme RAS est simple à mettre en œuvre mais présente certains inconvénients. D'abord, il ne converge pas toujours, autrement dit qu'on n'aboutit pas forcément à une solution surtout si les totaux de contrôle ne sont pas cohérents. En outre, l'approche RAS ne permet pas l'intégration d'informations supplémentaires qui pourraient améliorer la qualité du processus d'estimation. Par exemple, elle ne permet pas de fixer certaines valeurs à l'intérieur de la matrice à équilibrer.

### **Sur GAMS14**

Pour l'application de la méthode RAS sur GAMS, nous sommes partis du programme écrit par Thomas Rutherford<sup>15</sup> que nous avons adapté à notre MCS, car le programme proposé permettait d'équilibrer une matrice de flux de consommation. Ensuite comme notre matrice est relativement grande (69 lignes et 69 colonnes), nous avons automatisé sa lecture par le logiciel GAMS en insérant un bloc d'instructions pour lui permettre de lire directement la MCS à partir d'un fichier externe sous le format Excel. Nous avons, toujours pour des raisons de commodité, inséré un autre bloc d'instructions pour permettre au programme de générer la nouvelle matrice sur Excel. Après cela nous avons juste introduit les totaux contrôle pour les lignes et les colonnes (Y<sub>i</sub><sup>1</sup> et Y<sub>i</sub><sup>1</sup>). Finalement nous arrivons à une matrice équilibrée (annexe 5).

#### **2-2 Méthode de l'entropie croisée**

L'entropie très souvent utilisée en cybernétique désigne un nombre qui mesure l'incertitude de la nature d'un message donné à partir de celui qui le précède. Par conséquent, en l'absence d'incertitude, il est clair que ce nombre sera nul. En économie et plus précisément dans les procédures d'équilibrage des MCS, l'utilisation de ce concept d'entropie consiste à minimiser la mesure de l'entropie croisée de Kullback-Leibler (1951) de la distance entre les probabilités a posteriori et a priori. Dans notre cas les probabilités a priori seront représentées par les éléments de la matrice des coefficients **A** (**ai,j**) définie plus haut et ayant quasiment les mêmes propriétés que les probabilités. Quant aux probabilités a posteriori, elles seront calculées par le programme de minimisation qui sera exposé plus bas. Grosso modo, le problème reste le même que pour l'approche RAS c'est-à-dire trouver une nouvelle matrice **T<sup>1</sup>** très proche de la matrice initiale **T** en minimisant la distance d'entropie entre elles sous contraintes des totaux de contrôle pour chaque ligne et colonne avec cette fois ci l'avantage d'intégrer de l'information supplémentaire au niveau de l'ensemble des contraintes. De façon concrète, nous avons utilisé l'approche déterministe de minimisation de l'apport d'information telle qu'utilisée dans les différents travaux de Robinson & al (1998, 2000, 2001) dont nous donnons ici la forme générale.

Le problème de minimisation s'écrit alors :

$$
\min_{\left\{a_{i,j}^{1}\right\}} \sum_{i} \sum_{j} a_{i,j}^{1} \ln \frac{a_{i,j}^{1}}{a_{i,j}} = \sum_{i} \sum_{j} a_{i,j}^{1} \ln a_{i,j}^{1} - \sum_{i} \sum_{j} a_{i,j}^{1} \ln a_{i,j} \tag{15}
$$

*s.t* 

$$
\sum_{i} a_{i,j}^{1} Y_{j}^{1} = Y_{i}^{1}
$$
 (16)

<sup>&</sup>lt;sup>14</sup> Voir annexe 2 pour l'implémentation sur GAMS

<sup>15</sup> http://support.gams-software.com/doku.php?id=gams:rasing\_a\_matrix&s[]=ras&s[]=gams

$$
\sum_{i} a_{i,j}^{1} = 1 \quad \forall j \tag{17}
$$

$$
0 \leq a_{i,j}^1 \leq 1 \quad \forall j \tag{18}
$$

$$
\sum_{i} \sum_{j} G_{i,j}^{(k)} t_{i,j} = \gamma^{(k)} \tag{19}
$$

Notons que les  $a_{i,j}^1$  représentent les probabilités a posteriori mais aussi les éléments de la nouvelle matrice des coefficients  $A^1$  dont on déduira la nouvelle matrice équilibrée T<sup>1</sup>. L'équation (19) correspond à l'introduction de toute information supplémentaire susceptible d'améliorer la qualité de l'estimation. **G** est une matrice dont les éléments prennent les valeurs « 1 ou 0». La valeur « 1 » correspond aux cellules pour lesquelles nous avons par exemple fixé leurs valeurs à  $\gamma$  et enfin  $k$  représentant le nombre de contraintes additionnelles.

#### **Sur GAMS<sup>16</sup>**

Comme indiqué dans l'explication théorique nous sommes partis du programme qui se trouve dans le papier de Robinson & al (2000). Notons que ce programme utilise l'approche stochastique. Donc, notre premier travail fut de le rendre déterministe comme c'est l'approche que nous avons privilégiée dans ce papier et vérifier que le programme tourne.. Ensuite, nous avons fourni au programme les totaux de contrôle qui représentent dans notre programme d'estimation la moyenne arithmétique entre les totaux initiaux de la matrice de départ<sup>17</sup>. De facon formelle nous avons donc :

$$
Y_i^1 = Y_j^1 = \frac{Y_i + Y_j}{2} , \forall i = j
$$
 (20)

Après cette première série de modifications, nous avons fait tourner le programme une première fois sans l'équation (19), pour détecter les éventuelles anomalies. Par exemple, regarder si la structure de la matrice de départ n'a été pas modifiée, car il est primordial que les cellules de la matrice qui étaient vides au départ, le restent à la fin du processus d'estimation. Après vérification, nous avons remarqué que le programme tournait a priori bien et que la structure de départ était bien respectée. L'étape suivante a été d'intégrer deux contraintes supplémentaires notamment des équations du PIB 2006 aux coûts des facteurs<sup>18</sup> et aux prix du marché dans le programme d'estimation en gardant les valeurs des totaux de contrôle inchangés ( $Y_i^1$ ) pour quasiment tous les comptes sauf pour le compte « État » pour lequel nous avons changé son total de contrôle que nous avons fixé à la valeur totale des dépenses de l'État que nous connaissons de façon certaine pour l'année 2006 et tirée du TOFE. En résumé, nous nous retrouvons avec deux MCS équilibrées avec la méthode de l'entropie croisée et une MCS équilibrée avec la méthode RAS. Dans la prochaine soussection, nous allons examiner les trois estimations effectuées.

<sup>&</sup>lt;sup>16</sup> Voir annexe 3 pour implémentation sur GAMS

 $17$  Ce sont les mêmes totaux de contrôle qui ont été utilisés pour le programme RAS.<br><sup>18</sup> Ce qui correspond aussi à la rémunération totale des facteurs de production et reviendrait à fixer directement les totaux de contrôle pour le capital et le travail de la même manière que pour l'État.

#### **2-3 Analyse des estimations**

En plus du respect de l'égalité entre les totaux des lignes et des colonnes, l'analyse des trois estimations a montré des résultats satisfaisants par rapport à la structure de la matrice à équilibrer. En effet, sa structure initiale a été strictement conservée par les trois estimations effectuées. Ce qui est très important car des transactions fictives ne doivent pas être générées par les procédures d'équilibrage. En d'autres termes une cellule vide dans la matrice déséquilibrée doit rester vide dans la matrice une fois équilibrée. En termes d'itérations, l'estimation par la méthode RAS converge plus vite vers une solution que les deux autres estimations par la méthode de l'entropie croisée. En outre, les différences entre les totaux des lignes et des colonnes sont, de façon générale, plus petites pour la méthode RAS (annexe 9). Cependant cela peut susciter des questions dans la mesure où certains auteurs (Fofana and al (2002)) ont montré que si la méthode RAS converge alors les résultats sont très proches de ceux obtenus dans le cadre d'un programme de minimisation simple c'est-à-dire sans apport d'information supplémentaire (sans l'équation 19 dans notre cas). En d'autres termes, on pourrait s'attendre à ce que la matrice obtenue par la méthode RAS (annexe 5) et celle obtenue à partir du premier programme d'entropie croisée (sans l'équation 19) en annexe 6 soient presque similaires. Pour effectuer cette vérification, nous avons soustrait les deux matrices dont le résultat se trouve en annexe 8. Nous avons ainsi constaté que ces deux matrices n'étaient pas similaires au niveau du contenu des cellules sauf au niveau des totaux. Par la suite, nous avons aussi vérifié si l'intégration des contraintes supplémentaires dans le deuxième programme d'entropie croisée avait eu un impact au niveau des résultats. Pour commencer, nous avons comparé les valeurs calculées par le programme de l'indicateur de l'entropie normalisée<sup>20</sup> qui est une mesure de l'incertitude et à ce niveau les valeurs sont presque similaires (tableau 4).

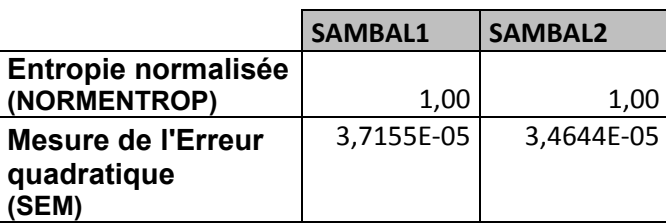

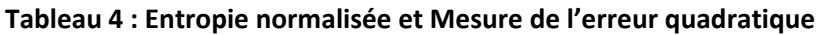

Source : Résultats issus des programmes d'estimation

Ensuite, nous avons comparé pour les deux programmes d'entropie croisée l'erreur quadratique<sup>21</sup>, qui permet de calculer le biais entre un paramètre et son estimateur. Là aussi, nous voyons que les valeurs trouvées sont très proches (Tableau 4). Enfin, nous avons comparé les valeurs des différences entre les lignes et les colonnes et nous constatons toujours des valeurs aussi très proches en valeur absolue (annexe 9). Dans la suite du document, nous utiliserons la matrice équilibrée par le second programme d'entropie croisée

<sup>20</sup> NORMENTROP =  $\frac{\sum_i\sum_j a_{i,j}^1 \ln a_{i,j}^1}{\sum_j \sum_j a_{i,j}^2 \ln a_{i,j}^2}$  $\frac{2(2j)}{\sum_l \sum_j a_{i,j} \ln a_{i,j}}$ , plus cette valeur est proche de l'unité plus les prédictions de la mesure de confiance sont fiables.

<sup>21</sup> 
$$
\mathbf{SEM} = \frac{\sum_i \sum_j (a_{ij}^1 - a_{ij})^2}{n^2}
$$
, plus cette valeur petite, plus le biais est petit.

(SAMBAL222), pour décrire l'économie sénégalaise et la comparer avec la MCS précédemment construite pour le Sénégal pour l'année 1996.

# **3- Description de l'économie sénégalaise par la MCS 2006.**

Dans cette partie, la matrice SAMBAL2 a été agrégée en cing branches d'activités<sup>23</sup> comme dans la MCS construite pour le Sénégal en 1996 par Diagne et al. (2003) pour faciliter la comparaison entre les matrices.

### **3-1 Activités et Facteurs de production<sup>24</sup>**

L'analyse des données agrégées de la production montre que les services dans leur ensemble constituent près de 50 % de la production des biens et services au Sénégal. Les services marchands constituent à eux seuls environ 39% de la production. De façon générale, ce résultat ne constitue pas une nouveauté si l'on examine les résultats de la MCS 1996. En effet, ils représentaient déjà un peu plus de 31% de la production. L'industrie comme en 1996, constitue toujours le second secteur avec un peu plus de 40% contre près de 46%, il y a dix ans. Cette baisse est cependant due à la diminution de la production en valeur de l'industrie alimentaire (baisse d'environ 8 points en 10 ans). L'analyse de la matrice SAMBAL 2 désagrégée pour cette branche (annexe 12) montre que l'activité de transformation et de conservation de viande et poisson (compte 070 dans la nomenclature de la comptabilité nationale) représente plus du quart du total de la production de la branche industrie alimentaire et prés de la moitié de sa valeur ajoutée. Par ailleurs, la transformation de grains et céréales représentent les autres secteurs dominants, ce qui n'est pas très surprenant compte tenu de l'importance des céréales dans l'alimentation sénégalaise. Le secteur primaire bien qu'employant plus de 50% de la population sénégalaise constitue la plus faible part dans la production comme en 1996 avec un peu plus de 10% de la production en valeur en 2006. Cependant la part du primaire a baissé d'environ 6 points en 10 ans. Par ailleurs, si nous nous focalisons sur la répartition de la production de cette branche (annexe 12) nous remarquons que l'agriculture vivrière (riz, mil, sorgho, maïs, manioc…) représente près de 36% de la production en valeur et près de 40% du total de la valeur ajoutée de cette branche. Ces chiffres confirment encore une fois l'importance des céréales au Sénégal, même si le Sénégal n'est pas autosuffisant avec des importations de céréales comme nous le verrons dans la prochaine sous-section. L'élevage constitue le second secteur dominant avec environ 27% de la production en valeur et une contribution d'environ 28% à la Valeur ajoutée du secteur primaire. En revanche, ce constat peut paraître surprenant compte tenu de l'importance de l'arachide (compte agriculture industrielle et d'exportation) dans l'agriculture sénégalaise et dans la fabrication d'huile. En effet l'arachide fournit une part importante des revenus des ménages agricoles, notamment dans le Bassin arachidier qui héberge 63% de la population rurale (DSRP, 2006). Cependant, la chute des recettes d'exportations issues des ventes d'huile à base d'arachide (80% en 1960 à 7% des recettes entre 2000 et 2004, (Gaye, 2010)) suite à la concurrence au niveau mondial des autres huiles (soja, palme, colza, tournesol..) moins chères (Mbaye, 2005) d'une part et à la baisse des prix mondiaux de la tonne d'huile d'arachide au cours de ces dernières années constitue un premier élément de réponse même s'il existe une demande importante liée aux

<sup>&</sup>lt;sup>22</sup> Voir Annexe 7

<sup>&</sup>lt;sup>23</sup> Voir Annexe 10<br><sup>24</sup> Voir pour cette sous-section les Tableaux 1 &2 de l'annexe11

caractéristiques particulières de l'huile d'arachide. En outre, l'émergence au Sénégal après les années 2000 d'une multitude de programmes agricoles orientés vers les cultures vivrières, notamment avec le lancement des programmes d'urgence de relance des cultures vivrières à partir de 2003 (programme spécial maïs en 2003 et programme de relance de la filière manioc en 2004) et récemment le programme national d'autosuffisance alimentaire en riz (PNAR) en 2008, constitue un autre élément de réponse. Toutefois, l'arachide reste la première culture en termes de superficie (environ 40%) et emploie près d'un million de personnes

En ce qui concerne, la valeur ajoutée, les services marchands contribuent pour environ 45% même s'il faut remarquer que la part de cette branche a baissé (47% en 1996). Il en est de même pour toutes les autres branches sauf pour les autres industries et les services non marchands qui voient leur contribution à la valeur ajoutée croître respectivement de 4 et 6 points. En regardant de plus prés la composition de la branche autre industrie (annexe 12), nous remarquons que l'industrie de construction représente le quart de la valeur ajoutée, suivie des secteurs de la fabrication des produits chimiques et de l'électricité, du gaz et de l'eau avec respectivement des part de 16% et 12% de la Valeur ajoutée globale.

Pour la contribution des facteurs de production à la valeur ajoutée, nous remarquons que le capital contribue toujours pour plus de 70% de la Valeur ajoutée globale comme dans la MCS 1996. Cependant la contribution des facteurs de production dans la Valeur ajoutée de certains secteurs d'activités a radicalement changé. En effet, le facteur travail qui contribuait pour environ 36% de la Valeur ajoutée du secteur primaire en 1996, voit sa contribution passer à moins de 2% en 2006. Par ailleurs, en observant la composition du facteur travail dans le primaire (annexe 13) nous observons que la quasi-totalité de la contribution de ce facteur provient du secteur de la pêche (97%). De façon générale, hormis les branches services marchands et autres industries qui connaissent une hausse de la contribution du facteur travail dans la Valeur ajoutée, toutes les autres branches connaissent une baisse de la contribution de ce facteur de production dans leur valeur ajoutée.

#### **3-2 Le commerce extérieur**

Le tableau 5 ci-dessous montre de façon agrégée que l'économie sénégalaise reste très dépendante des importations des biens et services. En effet, elles représentent 35% du PIB contre 23% pour les exportations. Même si la part des importations sénégalaises dans le PIB par rapport à la MCS 1996 (baisse d'environ 6 points) a diminué, nous constatons en revanche que les exportations n'ont pas augmenté sur la même période (baisse de plus de 9 points). Ce qui contribue à maintenir le déficit structurel de la balance commerciale sénégalaise.

#### **Tableau 5 : Commerce international**

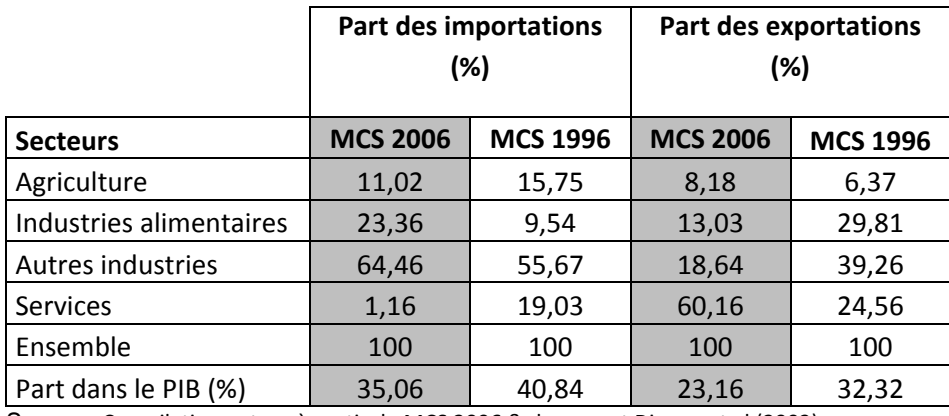

Source : Compilation auteur à partir de MCS 2006 & document Diagne et al (2003)

Sur le plan sectoriel, nous constatons que l'agriculture et les services exportent plus et importent moins si l'on compare nos valeurs à celles de la matrice de 1996. En revanche, les exportations des industries sénégalaises qui représentaient environ 70% du total des exportations en 1996 voient leur part diminuer d'environ 38 points. Durant la même période, les importations de produits industriels ont augmenté d'environ 23 points.

L'analyse des données désagrégées (annexe 14) nous montre qu'à part les secteurs des services, de la pêche, de transformation et conservation de viande et poisson, de fabrication de produits à base de tabac, tous les autres secteurs pour lesquels il y a échange avec l'extérieur connaissent un solde négatif en faveur des importations. Ce résultat est confirmé par le tableau de l'annexe 15 qui nous renseigne sur la part importante des importations dans la demande intérieure. Par ailleurs l'observation des valeurs de la branche primaire nous informe que les recettes des exportations proviennent essentiellement du secteur de la pêche, tandis que les importations sont constituées à plus de 50% des produits de l'agriculture vivrière notamment le riz. Concernant les industries alimentaires, nous constatons que les recettes des exportations sont principalement issues du secteur de la transformation et conservation de viande et poisson pour 55% et pour 33% des ventes d'huiles d'arachide. Pour les importations, elles sont dominées pour plus d'un tiers par le secteur du travail de grains, ce qui renforce encore une fois l'importance des céréales et grains. Ensuite, nous constatons que les importations d'huile constituent aussi près de 15% du total des importations, ceci s'explique par le fait que le Sénégal exporte la quasi-totalité de son huile d'arachide et importe régulièrement de l'huile de soja pour la consommation intérieure.

#### **3-3 Les ménages**

L'analyse de la structure des revenus des ménages sénégalais montre que les facteurs constituent toujours la principale source de revenu des ménages pour près de 67% (Tableau 6). Cependant, il faut noter que cette part a diminué par rapport à 1996 contrairement à la part des transferts reçus qui a doublé en dix ans.

#### **Tableau 6 : revenu des ménages selon la source (en %)**

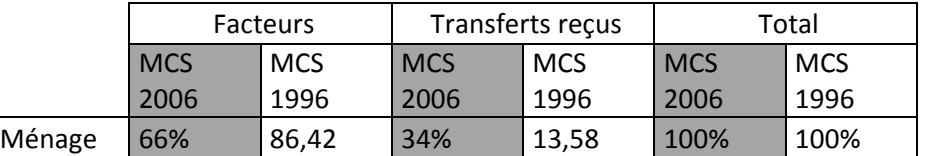

Source : Compilation auteur à partir de MCS 2006 & document Diagne et al (2003)

Du côté de leurs dépenses, nous constatons que les ménages sénégalais consomment toujours plus de 80% de leur revenu comme dans la MCS 1996 (Tableau 7). En outre, nous constatons que les parts des consommations de services et de produits industriels restent presque inchangées, alors que les consommations de produits agricoles ont diminué de moitié en dix ans.

#### **Tableau 7 : Utilisation du revenu des ménages (en %)**

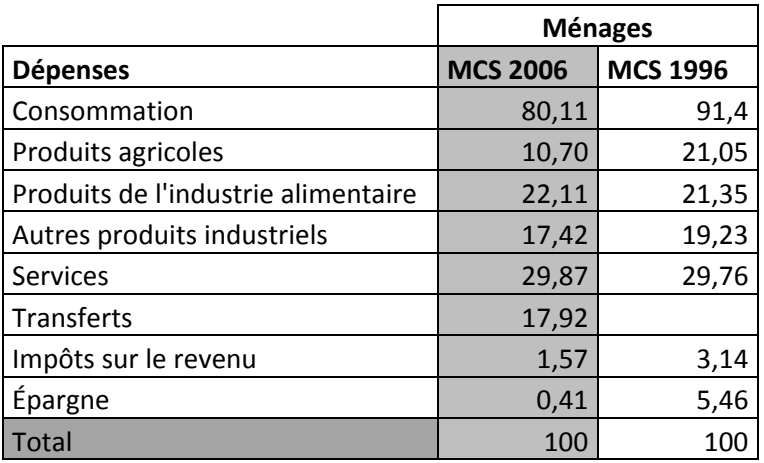

Source : Compilation auteur à partir de MCS 2006 & document Diagne et al (2003)

Par ailleurs, nous remarquons que près de 18% du revenu des ménages sénégalais sont transférés et que la part de l'épargne est très faible et représente moins d'un pour cent de leur revenu total alors qu'elle représentait plus de 5% du revenu dans la MCS 1996

### **Conclusion**

Dans ce document, nous avons, d'abord à partir de différentes sources de données sur l'économie sénégalaise en 2006, présenté toutes les étapes de la construction d'une Macro Matrice de comptabilité Sociale (MCS) déséquilibrée.

Ensuite, nous avons montré comment équilibrer une MCS à travers l'utilisation des techniques d'équilibrage les plus courantes à savoir les méthodes RAS et de l'entropie croisée. Nos résultats ont montré une plus grande flexibilité de la méthode de l'entropie croisée dans l'intégration des nouveaux flux d'information dans le processus d'estimation de la nouvelle matrice équilibrée, même si la méthode RAS a donné des résultats satisfaisants. En outre, à partir de nos données nous n'avons pas pu retrouver le résultat qui indique qu'en cas de convergence de la méthode RAS, les estimations obtenues sont très proches de celles obtenues dans le cadre d'un programme d'entropie croisée de minimisation simple c'est-à-dire sans apport d'information supplémentaire.

Enfin nous avons pu d'une part décrire l'économie sénégalaise à partir de la MCS calculée avant de la comparer avec une MCS antérieurement construite pour le Sénégal. Nous avons constaté d'une manière générale, que la structure de l'économie sénégalaise ne semble pas avoir beaucoup évolué en 10 ans avec toujours une prédominance des services au niveau de la production des biens et services, une balance commerciale toujours déficitaire.

### **Bibliographie**

- **1- Bahan**, D. Bilodeau D, Lemelin A et Robichaud V. (2003), « Une matrice de comptabilité sociale birégionale pour le modèle d'équilibre général du ministère des Finances du Québec (MEGFQ) », Travaux de recherche 2003-03.
- **2- Cabral** F. J. 2005, **«** Accord agricole et redistribution des revenus en milieu rural au Sénégal : essai de simulation à l'aide d'un modèle d'équilibre général calculable ». Thèse de doctorat, UCAD, Dakar.
- **3- Diagne,** A**.,** Cabral F. J., Cissé F., Dansokho M. et Ba S. (2003), « Politiques commerciales, intégration régionales et distribution de revenus au Sénégal », CREA/MIMAP, Université Cheikh Anta Diop de Dakar, Février.
- **4- Diagne,** A**.,** Cabral F. J., Cissé F., Dansokho M. et Ba S. (2003), « Politiques commerciales, intégration régionales et distribution de revenus au Sénégal », CREA/MIMAP, Université Cheikh Anta Diop de Dakar, Février.
- **5- Fofana,** I., Lemelin A. and Cockburn J. (2002), "Balancing a Social Accounting Matrix", CREFA, Université Laval, October.
- **6- Gaye,** M., (2010), « L'arachide en crise : baisse des prix, retrait de l'État et concurrence sur le marché des huiles », in *L'agriculture sénégalaise à l'épreuve du Marché*, ISRA-KARTHALA, 2010, Paris, pp113-136.
- **7- Gouvernement du Sénégal,** (2006), « Document de Stratégie de réduction de la pauvreté (DSRP), version II», république du Sénégal, Dakar, février 2006, 50 p.
- **8- Kullback**, S. and R. A. Leibler (1951), "On information and Sufficiency" Ann. Math. Stat. 4, 99- 111.
- **9- Mbaye,** AA., (2005), "Sanitary and Phytosanitary Requirement and Developing-Country Agro-Food Exports: the Case of Confectionery Groundnut in Senegal", Agriculture and Rural Development Discussion Papers, World Bank, Washington, 33p.
- **10- Robinson,** S., Cattaneo A. and El-said M. (2000), "Updating and Estimating a Social Accounting Matrix Using Cross Entropy Methods", IFPRI. Discussion Paper No 58.
- **11- Robinson**, S., and El-said M. (2000), "GAMS Code for Estimating A Social Accounting Matrix (SAM) Using Cross Entropy (CE) Methods", IFPRI. Discussion Paper No 64.
- **12- Robinson**, S., Cattaneo A. and El-said M. (1998) *"*Estimating a Social Accounting Matrix Using Cross Entropy Methods*",* IFPRI. Discussion Paper No 33.
- **13- Thorbecke E**. (Ed.), 1985. The Social Accounting Matrix and Consistency-Type Planning Models. Washington DC, The World Bank, Social Accounting Matrices A basis for planning, pp 207-256 p.

# **ANNEXES**

# **ANNEXE 1 : CODIFICATION DES COMPTES**

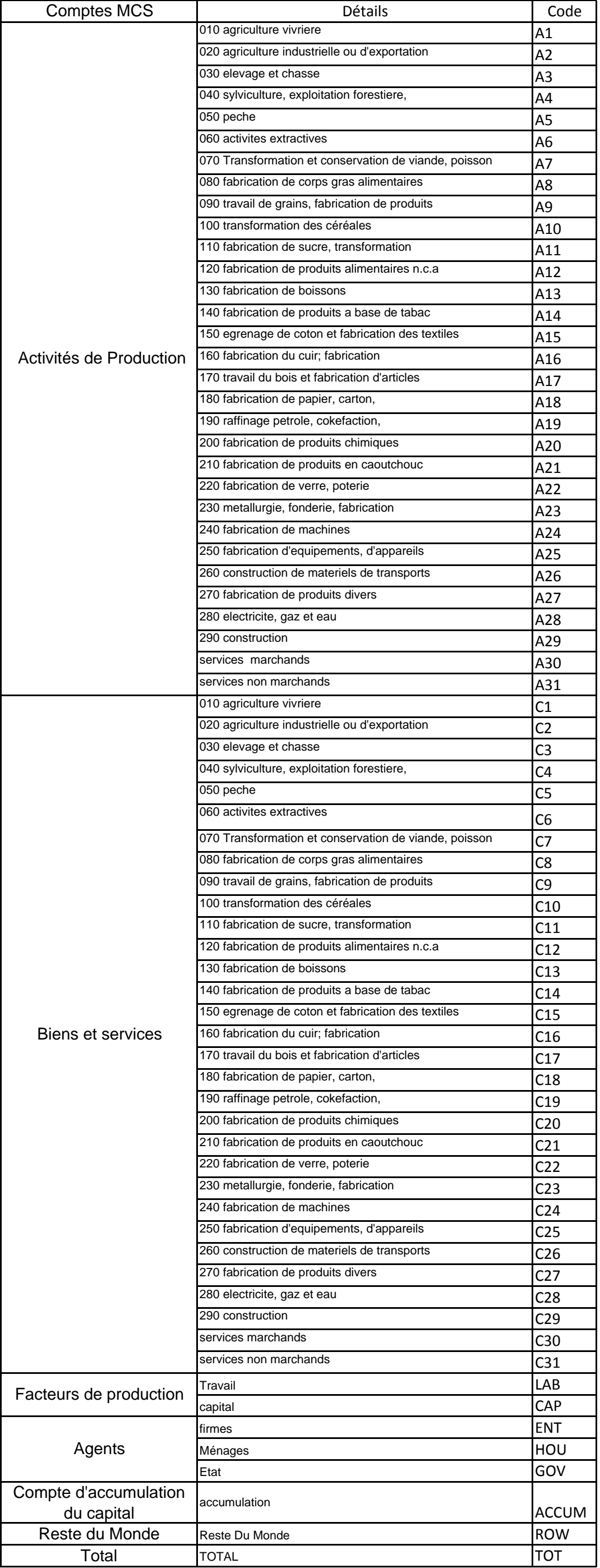

source : compilation auteur

# ANNEXE 2 : CODE GAMS RAS

```
 1 $TITLE RAS SAM Estimation
    2 $OFFSYMLIST OFFSYMXREF OFFUPPER
 3 *#######################################################################
    4 *Cheickh Sadibou FALL ISRA-BAME/UPPA-CATT 5 *November 2010 6 *Balancing 2006 Senegal Macro SAM using RAS Method
 7 *#######################################################################
   8
    9 SETS10 1 1 i sam accounts /A1*A31,C1*C31,LAB,CAP,ENT,HOU,GOV,ACCUM,ROW,TOT/
  12 1 3 ii(i) all acounts in i except TOTAL /A1*A31,C1*C31,LAB,CAP,ENT,HOU,GOV,ACCUM,RO»
     W/ 1 4 15 ALIAS (i, j), (ii, j);
   1 6  1 7 *######################## SAM DATABASE ######################## 1 8 19 PARAMETER SAMO(I.J);
  2021 $onecho > SAM0.inc
  22 + \text{range} 2
  23 o =SAM0. \alphadx
  24 par=SAM0 rng=SAM0!A1:BS71 Rdim=1 Cdim=1
  25 $offecho >
  26 2 7 $CALL GDXXRW.EXE SAM0.xls @SAM0.inc
  28 SGDXIN SAMO gdx
  29 $LOAD SAM0 = SAM030 SGDXIN
  31
  32 : 3 3  3 4 PARAMETER 3 5  3 6 SAM(i,j) Base SAM transactions matrix
   3 7 T0(i,j) Matrix of SAM transactions (flow matrix)
   3 8 T1(i,j) SAM transactions Adjusted to eliminate negative entrie»
      s 3 9 Target0(i) Targets for macro SAM column totals
   4 0 T0rtot(i) Total row sum for the initial matrix
   4 1 T0ctot(j) Total column sum for the initial matrix
  42 : 4 3  4 4 *################# Initializing Parameters
   4 5 46 SAM0("TOT",jj) = sum(ii, SAM0(ii,jj));
  47 SAMO(ii,"TOT") = sum(ii, SAMO(ii, ii));
  48 \text{ sam}(i, j) = sam0(i, j); 4 9 *#################
   5 0  5 1 * Divide SAM entries by 1000 for better scaling
   5 2 *( we pass from million to billion)
   5 3 * The SAM is scaled to enhance solver efficiency. Nonlinear solvers are
   5 4 * more efficient if variables are scaled similarly.
   5 5  5 6 Scalar scalesam Scaling value /1000/ ;
   5 7 58 \text{ sam}(i,j) = sam(i,j)/\text{scalesam } i59 \text{ T0}(i i, i j) = SAM(ii, ii);
  60 T0("TOT",jj) = sum(i, SAM(i, jj));
```
61 T0(ii, "TOT") = sum(jj, SAM(ii,jj)); 62  $T0rtot(i)$  = sum(jj, SAM(ii,jj)); 63 T0ctot(jj)  $= sum(i, SM(i, jj));$  6 4 6 5 Display T0,T0ctot,T0rtot ;  $66$  6 7 \*######################## Negative values Treatment############################  $68$  6 9 \* The option used here is to detect any negative flows and net them out  $70 *$  of their respective symmetric cells, e.g. 71 \* negative flow column to row is set to zero 7 2 \* and added to corresponding row to column as a positive number. 7 3 \* After balancing, the negative SAM values are returned to their 74 \* original cells for printing. 7 576 7 7 Parameter 7 8 redsam(i,j) Negative SAM values only 7 9 rtot(i) Row total 80 ctot(i) Column total ;  $01$ 82  $rtot(i)$  = sum(jj, T0(ii,jj)); 83  $ctot(jj)$  = sum(ii, T0(ii,jj)); 84  $redsam(ii,ji)$ \$(T0(ii,jj) LT 0) = 1;  $85$ 86 \* negative matrix values are transposed  $87 \text{ T1}(\text{ii},\text{ji})$  = T0(ii, jj); 88 T1(ii,jj) $$(T0(jj,ii) LT 0) = T0(ii,jj) - T0(jj,ii);$ 89 T1( $\pi$ i,ii) $\sharp$ (T0( $\pi$ i,ii) LT 0) = 0;  $90$ 91 T1("TOT",jj)  $= sum(i, T1(i, j))$ ; 92 T1(ii, "TOT")  $= sum(jj, T1(ii, jj));$  $Q<sub>2</sub>$ 94  $\text{sam}(ii, "TOT")$  =  $\text{sum}(jj, T1(ii, jj));$ 95 sam("TOT",jj)  $=$  sum(ii, T1(ii,jj));  $96$ 97 rtot(ii)  $=$  sum(ii, T1(ii, ii)); 98  $ctot(jj)$  = sum(ii, T1(ii,jj)); 9 9 100 101 display "NON-NEGATIVE SAM" ; 102 display T1, rtot, ctot, redsam; 1 0 3 PARAMETER 104 c0(i) TOTAL CONTROL ROWS 105 CON(i) TOTAL CONTROL COLUMN ; 1 0 6  $107$  c0(ii)=(rtot(ii)+ ctot(ii))/2; 108  $CON(jj)=(rtot(jj)+ctot(jj))/2;$  $109$  c0("GOV") = 1330.993;  $110$   $CON("GOV") = 1330.993;$  1 1 1 112 display c0, CON; 1 1 3 114 PARAMETER a0(ii,jj) Initial coefficients matrix to RAS 115 al(ii,jj) Final coefficients matrix after RAS 116 rasmat0(ii,jj) Initial flows matrix to RAS 117 ct(ji) RAS column control totals 118 **118** rt(ii) RAS row control totals 119 119 ratio Adjustment parameter on control totals 120 checkcol Check sum of column control totals 121 checkrow Check sum of row control totals 122 sumccc Original column sums of RAS matrix

### ANNEXE 2 : CODE GAMS RAS

```
123 sumrrr Original row sums of RAS matrix
 124 :125126 * Parameter initialization
 1 2 7
 1.2 9
 129 sumccc(jj) = SUM(ii, T1(ii,jj) ) ;
 130 sumrrr(ii) = SUM(jj, T1(ii,jj));
 131 a0(ii, jj) = T1(ii,jj) / sumccc(jj) ;
 132 rasmat0(ii,jj) = a0(ii,ji) * CON(ij);
 133 \text{ ct}(i) = CON(ii) ;
 134 \text{ rt}(ii) = c0(iii);
 135 ratio = SUM(ii, rt(ii)) / SUM(jj, ct(jj)) ;
 136 ct(ji) = ct(ji) * ratio ;
 137 checkcol = SUM(ij, ct(ij));
 138 checkrow = SUM(i, rt(ii));
 139 display ratio, checkcol, checkrow , sumccc, sumrrr, rasmat0;
 140
 141 display T1, a0 i 1 4 2 143 display con, ct i144 display c0, rt ;
  1 4 5 146 VARIABLES
 147 DEV Deviations
 148 RASMAT(ii,jj) RASed matrix
 149 R1(ii) Rho of RAS matrix
 150 S1(jj) Sigma of RAS matrix
  1 5 1 LOSS Objective (loss) function value
 152 : 1 5 3 154 * Variable initialization
  1 5 5 156 DEV.L = 0.0 ;
 157 R1.L(ii) = 1;
 158 SI.L(jj) = 1;159 RASMAT.L(ii, \overline{i}) = a0(ii, \overline{i}i) * ct(\overline{i}i) ;
 160 CON(ii) = ct(ii) ;
 161
 162 EQUATIONS
 163 BIPROP(ii,jj) Bi-proportionality for RAS matrix
 164 DEVSO Definition of squared deviations
 165 OBJ Objective function
 166 RCONST(ii) Row constraint
 167 CCONST(ji) Column constraint
 168 :169 BIPROP(ii,jj).. RASMAT(ii,jj) = E= R1(ii)*S1(jj)*rasmat0(ii,jj) ;
 170 CCONST(jj).. ct(jj) = E = SUM(ii, RASMAT(ii,jj));
 171 RCONST(ii).. rt(ii) = E = SUM(jj, RASMAT(ii,jj));
 172 DEVSO.. DEV = E= SUM( (ii, jj)$rasmat0(ii, jj), SOR( (RASMAT(ii, jj) - rasma»
    t0(i, i, j)) / rasmat0(i, i, j)) ;
 173.0 BJ...LOSS = E= SUM(ii, R1(ii)**2 + (1/R1(ii))**2 ) + SUM(jj, S1(jj)***
    2 + (1/S1(i))**2 );
  1 7 4 175 * Variable bounds
 176 RASMAT.LO(ii,jj) = 0.0 ;
 177 R1.LO(ii) = 0.01 ;
 178 SL.LO(jj) = 0.01;
  1 7 9  1 8 0 *######################## DEFINE MODEL ############################
  1 8 1 182 MODEL RASBAL /
```
183 BIPROP 184 CCONST 185 RCONST  $186$  DEVSO 187 0BJ / 1 9 9 1 8 9 \*######################## SOLVE MODEL ############################# 1 9 0  $191$  OPTION ITERLIM =  $10000$ ;  $192$  OPTION LIMROW = 0, LIMCOL = 0; 193 OPTION SOLPRINT =  $ON$ ; 1 9 4 195 \* SAMENTROP.optfile = 1 ; 196 RASBAL.HOLDFIXED =  $1$ ;  $197 *$ option NLP = MINOS5 ; 1 9 8 199 OPTION NLP =  $COMOPT$ ;  $200 *$  SAMENTROP. WORKSPACE = 25.0;  $201$ 202 2 0 3 \*########################### Solve statenment ###################### 2 0 4 205 SOLVE RASBAL using nlp minimizing LOSS ;  $206$  2 0 7 \*################################################################## 2 0 8 209 display rasmat.1, r1.1, s1.1; 210 display loss.1, dev.1; 2 1 1 2 1 2 \*################################################################### 2 1 3 214 \*--------------- Parameters for reporting results 2 1 5 216 2 1 7 218 Parameters 2 1 9 2 2 0 Macsam1(i,j) Assigned new balanced SAM flows from RAS 221 Macsam2(i,j) Balanced SAM flows from entropy diff x scalesam  $222$  percent $1(i,j)$  percent change of new SAM from original SAM 223 PosUnbal(i,j) Positive unbalanced SAM 2 2 4 PosBalan(i,j) Positive balanced SAM  $225$  Diffrnce(i,j)  $D$  Differnce btw original SAM and Final SAM in values 226  $227 :$  $228 \text{ macsaml}(ii,ji)$  = rasmat.l(ii, ii);  $229 \text{ macsam1}("TOT",ji)$  = SUM(ii, macsam1(ii, ji)) ;  $230 \text{ macsaml}(ii, "TOT")$  = SUM(jj, macsaml(ii,jj)) ;  $231 \text{ macsam2}(i,i)$  = macsam1(i,j) \* scalesam ; 232 percent1(i,j)\$(T1(i,j)) =  $100*(\text{macsam1}(i,i)-T1(i,i))/T1(i,i);$ 233 PosUnbal(i,j)  $= T1(i,i) * scalesam;$  $234 \text{ PosBalan}(i,j)$  = macsam2(i,j); 235  $Diffrne(i,i)$  =  $PosBalan(i,i)$  -  $PosUnbal(i,i);$  2 3 6 237 display macsam1, macsam2, percent1, PosUnbal, PosBalan, Diffrnce ; 2 3 8 2 3 9 240 \*############ Return negative flows to initial cell position ############# 2 4 1  $242 \text{ macsaml}(ii,jj)$ \$(redsam(ii,jj)=1) = - macsaml(jj,ii);  $243 \text{ macsam1}(i,ii)$ \$(redsam(ii, ii)=1) = 0 ;  $244 \text{ macsaml("TOT", jj)}$  = SUM(ii, macsaml(ii,jj)) ;

# ANNEXE 2 : CODE GAMS RAS

```
245 \text{ macsaml}(ii, "TOT") = SUM(jj, macsaml(ii,jj)) ;
 246 \text{ macsam2}(i,j) = macsam1(i,j) * scalesam ;
  2 4 7 2.48 ;
 249
 250 display macsam1, macsam2 ;
  2 5 1  2 5 2 
 2 5 3 *###################################################################
  2 5 4 
 2 5 5 *******************************************************************
 256 * OUTPUT SOLUTION INTO EXCEL FILE - using GDX utility
  2 5 7 ******************************************************************* 2 5 8 259 * first save the data you want to output into a GDX file...
 260 execute unload 'MACSAM2.gdx'
 261 MACSAM2, PERCENT1, DIFFRNCE
 262
 263
             \mathbf{r} 2 6 4 265 * then define the name of the Excel output file "0=[filename].xls"
 266 * also associate the data parameters with the sheets that are created...
267
  2 6 8 $onecho > MACSAM2.inc
 269 trace 2 2 7 0 271 * parameters used to output results
 2.72
 273 O=MACSAM2 \times 1s
  2 7 4 
 2 7 5 PAR=MACSAM2 RNG=MACSAM2!RNG=MACSAM2!
 2 7 6 PAR=PERCENT1 RNG=PERCENT1!
 277 PAR=DIFFRNCE RNG=DIFFRNCE!
 2 7 8 
 279 $offecho >
 280 execute 'gdxxrw MACSAM2.gdx @MACSAM2.inc';
  2 8 1 282 DISPLAY MACSAM2;
  2 8 3 
 2 8 4 *#*#*#*#*#*#*#*#*#*#*#*#* THE END *#*#*#*#*#*#*#*#*#*#*#*#*#*#*
 285 *Sofftext
```
### ANNEXE 3 : CODE GAMS ENTROPIE CROISEE

```
 1 $TITLE Cross Entropy SAM Estimation
    2 $OFFSYMLIST OFFSYMXREF OFFUPPER
    3 $ontext
    4 This program is a modified version of the one
    5 in IFPRI TMD DISCUSSION PAPER NO. 64 available on www.ifpri.org
    6 $offtext
   7 8 SETS\alpha 1 0 i sam accounts /A1*A31,C1*C31,LAB,CAP,ENT,HOU,GOV,ACCUM,ROW,TOT/
   1 1  1 2 ii(i) all accounts in i except TOTAL /A1*A31,C1*C31,LAB,CAP,ENT,HOU,GOV,ACCUM,R»
     OW/ 1 3  1 4 act(i) commodities account /A1*A31/
   1 5 16 com(i) commodities account /C1*C31/
   1 7  1 8 19 ALIAS (i,j), (ii,ji);
  20 2 1 *######################## SAM DATABASE ########################2223 PARAMETER SAMO(I,J);
  2425 $onecho > SAM0.inc
  26 trace 227 o =SAM0.qdx28 par=SAM0 rng=SAM0!A1:BS71 Rdim=1 Cdim=1
   2 9 $offecho >
  20 3 1 $CALL GDXXRW.EXE SAM0.xls @SAM0.inc
   3 2 $GDXIN SAM0.gdx
   3 3 $LOAD SAM0 = SAM0
  34 $GDXIN
  35 \cdot i26 3 7 PARAMETER 3 8 SAM(i,j) Base SAM transactions matrix
   3 9 T0(i,j) Matrix of SAM transactions (flow matrix)
   4 0 T1(i,j) SAM transactions Adjusted to eliminate negative entrie»
    s 4 1 Abar0(i,j) Prior SAM coefficient matrix
  42 Abar1(i,j) Prior SAM adjusted to eliminate negative coefficients
   4 3 Target0(i) Targets for macro SAM column totals
   4 4 epsilon Tolerance to allow zero entries in SAM
  45 :46
  47 SCALARS
   4 8 gdp0 base GDP
   4 9 gdp00 GDP from final SAM
   5 0 gdpfc0 GDP at factor cost
  51 : 5 2 *################# Initializing Parameters
 5 3 
  54 SAM0("TOT",jj) = sum(ii, SAM0(ii,jj));
  55 SAMO(ii, "TOT") = sum(ii, SAMO(ii, ii));
  56 sam(i,j) = sam(i,j); 5 7 *#################
 5 8 
   5 9 * Divide SAM entries by 1000 for better scaling.
   6 0 * The SAM is scaled to enhance solver efficiency. Nonlinear solvers are
```
 $61 *$  more efficient if variables are scaled similarly. In this case, 62  $*$  coefficients to be estimated range between 0 and 1, so SAM values  $63 *$  are also scaled.  $6.4$ 65 Scalar scalesam Scaling value /1000/ ; 66  $\tan(i,j)$  = sam(i,j)/scalesam ; 67 Abar $0(i, j, j)$ \$(SAM $(i, j, j)$ ) = SAM $(i, j, j)$ /SAM("TOT",  $j, j$ ) ; 68 TO(ii, jj)  $=$  SAM(ii, jj); 69 TO("TOT",jj)  $= sum(i, SAM(i,jj));$ 70 TO(ii, "TOT")  $= sum(jj, SAM(ii,jj))$ ; 71 epsilon = .00001; 72 Display T0, Abar0 ; 7 3 7 4 \*######################## CROSS ENTROPY ############################## 7 5 76 7 7 \*######################## RED ALERT!!! ##############################78 7 9 \* The ENTROPY DIFFERENCE procedure uses LOGARITHMS: negative flows in 80 \* the SAM are NOT GOOD!!!  $81 *$  The option used here is to detect any negative flows and net them out 82 \* of their respective symmetric cells, e.g. 83 \* negative flow column to row is set to zero 84 \* and added to corresponding row to column as a positive number. 8 5 \* The entropy difference method can then be implemented. 8 6 \* After balancing, the negative SAM values are returned to their 87 \* original cells for printing. 88 8 9 Parameter90 redsam(i,j) Negative SAM values only 91 rtot(i) Row total 92 ctot(i) Column total  $93 :$ 94  $rtot(i)$  = sum(jj, T0(ii,jj)); 95  $ctot(ij)$  = sum(ii, T0(ii, jj));  $96$ 97  $redsam(i;ji)$ \$(T0(ii, ji) LT 0) = 1;  $98$  9 9 \* negative matrix values are transposed 100  $101 T1(ii,ji)$  =  $T0(ii,ji);$  $102 \text{ T1}(i i, j j)$ \$(T0( $j j, i i$ ) LT 0) = T0( $i i, j j$ ) - T0( $j j, i j$ );  $103 T1(jj,ii)$ \$(TO(jj,ii) LT 0) = 0; 1 0 4  $105$  \*Sontext 106 \*Note that redsam includes each entry twice, in corresponding row 107 \*and column. So, redsam need only be subtracted from T0. 1 0 8  $109 \text{ T1}("TOT",j,j)$   $= \text{sum}(ij, T1(ij,j))$ ; 110 T1(ii,"TOT")  $=$  sum(ii, T1(ii, ii)); 1 1 1  $112 \text{ redsam}("TOT",ji)$  = sum(ii, redsam(ii,jj)); 113  $redsam(ii, "TOT")$  =  $sum(ii, redsam(ii,ji));$  1 1 4 115  $\text{sam}(i, "TOT")$  =  $\text{sum}(ii, ii)$ ; 116 sam("TOT",jj)  $=$  sum(ii, T1(ii,jj)); 1 1 7 118  $rtot(i)$  = sum(jj, T1(ii,jj)); 119  $ctot(i)$  = sum(ii, T1(ii, ii)); 120 121 Abar1(ii,jj)  $= T1(i, jj)/sam("TOT", jj);$  $122$ 

### ANNEXE 3 : CODE GAMS ENTROPIE CROISEE

```
123 display "NON-NEGATIVE SAM" ;
 124 display redsam, T1, Abar0, Abar1, rtot, ctot ;
  1 2 5 126 * Define set of elements of SAM that can be nonzero. In this case, only
 127 * elements which are nonzero in initial SAM.
 1 2 9
 129 SET NONZERO(i,j) SAM elements that can be nonzero ;
  1 3 0 131 NONZERO(ii,jj)$(Abarl(ii,jj)) = yes;
 1 3 2
  1 3 3 *#### Initializing Parameters after accounting for negative values #####
 134 * Note that target column sums are being set to average of initial
 135 * row and column sums. Initial column sums or other values
 136 * could have been used instead, depending on knowledge of data quality
 137 * and any other prior information.
  1 3 8  1 3 9 140 \text{target0}(ii) = (sam(ii,"TOT") + sam("TOT",ii))/2 ;
 141 target0("GOV") = 1331 ;
 142 \text{ qdpfc0} = sum (act, T1("CAP", act))+ sum (act, T1("LAB", act));
 143 \alphadp0 = sum (act, T1("CAP", act)) + sum (act, T1("LAB", act))
 144 +sum (com, T1("GOV", com)) ;
 145 Display gdpfc0, gdp0;
 146 Display target0;
  1 4 7  1 4 8 *###################### VARIABLES ################################# 1 4 9 150 VARIABLES
  1 5 1 A(ii,jj) Post SAM coefficient matrix
 152 TSAM(ii, jj) Post matrix of SAM transactions
  1 5 3 Y(ii) row sum of SAM
 154 X(ii) column sum of SAM
  1 5 5 DENTROPY Entropy difference (objective)
156 GDPFC GDP GDP at factor cost
 157 GDP 600 GDP at market prices
 158 : 1 5 9 *########################## INITIALIZE VARIABLES ##################160161 A.L(ii,ji) = Abar1(ii,ji);
 162 TSAM.L(ii,jj) = T1(ii,jj) ;
 163 \text{ Y.L(ii)} = target0(ii) ;
 164 \text{ X.L(ii)} = target0(ii) ;
 165 DENTROPY.L
                          = 0 ;
 166 GDPFC.L = gdpfc0 ;
 167 GDP.L = gdp0 ;
  1 6 8  1 6 9 *############ CORE EQUATIONS
  1 7 0 171 EQUATIONS
  1 7 2 SAMEQ(i) row and column sum constraint
 173 SAMMAKE(i,j) make SAM flows
 174 ENTROPY Entropy difference definition
 175 ROWSUM(i) row target
 176 COLSUM(j) column target
 1 7 7 GDPFCDEF define GDP at factor cost
 178 GDPDEF
                          define GDP
 179: 1 8 0 *CORE EQUATIONS====================================================
  1 8 1  1 8 2 183 SAMEQ(ii).. Y(i) = F = X(i) ;
  1 8 4
```

```
185 SAMMAKE(ii,jj)$nonzero(ii,jj).. TSAM(ii,jj) =E= A(ii,jj) * (X(jj))
 1.96 1 8 7 188 ENTROPY.. DENTROPY =E= SUM((ii,jj)$nonzero(ii,jj),
 189 A(i, jj)*(LOG(A(i, jj) + epsilon)190 - LOG(Abarl(ii,ji) + epsilon));
  1 9 1  1 9 2 193 * Note that we exclude one rowsum equation since if all but one column
 194 * and rowsum are equal, the last one must also be equal. Walras' Law
 195 * at work. 1 9 6 197 ROWSUM(ii)$(NOT SAMEAS(ii, "ROW")).. SUM(jj, TSAM(ii,jj)) = E= Y(ii) ;
 1 9 8
  1 9 9 200 \text{ COLSUM}(i,j). SUM(ii, TSAM(i,j,j)) = E= X(jj) ;
 201
 202 *ADDITIONAL MACRO CONTROL-TOTAL EOUATIONS============================
 203 2 0 4 GDPFCDEF.. GDPFC =E= sum (act,T1("CAP",act))+ sum »
      (act, T1("LAB",act));
 205206 GDPDEF..
                                         GDP = E= sum (act.T1('CAP''.act)) + 2 0 7 sum (act, T1("LAB",act))+sum (»
     com. T1('GOV".com)) ;
 208 2 0 9 *############### Define bounds for cell values ####################
 210211 * Defining equation SAMMAKE over non-zero elements of A (Saharl(i,j,i))212 * guarantees that the zero structure of the original SAM is maintained
 213 * in the estimated SAM. Fixing all the zero entries to zero greatly
 214 * reduces the size of the estimation problem. If it is desired to
 215 * allow a zero entry to become nonzero in the estimated SAM, then
 216 * the condition $ABARI(ii,jj)$ must be replaced with a new set that
 217 * does not include cells which are currently zero but may be nonzero.
 218
 219 A LO(ii, ji)$nonzero(ii, ji) = 0;
 220 A.UP(ii,jj)\$nonzero(ii,jj) = 1 ;
 221 A.FX(ii,jj)$(NOT nonzero(ii,jj)) = 0;
 222223 TSAM.lo(ii, jj) = 0.0;
 224 TSAM.up(ii,ji) = +inf ;
 225 TSAM.FX(ii,jj)$(NOT nonzero(ii,jj)) = 0 ;
 226
 227 * Set target column sums, X. If these are not fixed, then the column sum
 228 * constraints will not be binding and the solution values or ERR1 will
 2 2 9 * be 0.
 230231 \times F(X(i)) = TARGET0(ii) ;
 222233 * Fix Macro aggregates.
 234 * If these are not fixed, then the macro constraints will not be binding
 235 * and the solution values of ERR2 will be zero.
 226237 GDP.FX = GDP0 i238 GDPFC.FX = GDPFC0 ;
  2 3 9  2 4 0 *######################## DEFINE MODEL ############################241 2 4 2 MODEL SAMENTROP / ALL /
  2 4 3  2 4 4 *######################## SOLVE MODEL #############################
```
### ANNEXE 3 : CODE GAMS ENTROPIE CROISEE

```
 2 4 5 246 OPTION ITERLIM = 5000;
247 OPTION LIMROW = 0, LIMCOL = 0;
248 OPTION SOLPRINT = ON;
 2 4 9 250 SAMENTROP.HOLDFIXED = 1 ;
251 OPTION NLP = CONOPT;
252 2 5 3 *########################### Solve statenment ###################### 2 5 4 255 SOLVE SAMENTROP using nlp minimizing dentropy ;
 2 5 6  2 5 7 *###################################################################258259 *---------------- Parameters for reporting results
260 Parameters
261
262 Macsam1(i,j) Assigned new balanced SAM flows from CE
 2 6 3 Macsam2(i,j) Balanced SAM flows from entropy diff x scalesam
264 SEM Squared Error Measure
265 percent1(i,i) percent change of new SAM from original SAM
 2 6 6 PosUnbal(i,j) Positive unbalanced SAM
 2 6 7 PosBalan(i,j) Positive balanced SAM
 2 6 8 Diffrnce(i,j) Difference btw original SAM and Final SAM in values
 2 6 9 NormEntrop Normalized Entropy a measure of total uncertainty
270j271 \text{ macsaml}(ii,ji) = TSAM.l(ii, jj);
272 \text{ macsam1("TOT", jj)} = SUM(ii, macsam1(ii,jj)) ;
273 \text{ macsam1}(i\textbf{i} \cdot \text{'} \text{'} \text{'} \text{''} \text{''} \text{''}) = SIIM(i\textbf{i} \cdot \text{macsam1}(i\textbf{i} \cdot \textbf{i})) ;
274 \text{ macsam2}(i,j) = macsam1(i,j) * scalesam ;
275 SEM = Sum((ii, ji), SOR(A.L(ii, ji) - Abar1(i, ji)))276 / SOR(card(ii));
277 percent1(i,j)$(T1(i,j)) = 100*(\text{maxam1}(i,j)-T1(i,i))/T1(i,j);278 \text{ PosUnbal}(i,j) = T1(i,j) * scalesam;
279 \text{ PosBalan}(i,j) = macsam2(i,j);
280 Diffrnce(i,j) = PosBalan(i,j) - PosUnbal(i,j);
281 NormEntrop = \text{SIM}(i\text{ i},j\text{ i})\text{ (harl (i,j\text{ i})}).282 A.L(ii,jj)*LOG (A.L(ii,jj)+epsilon))
283 / / \text{SUM}((i, j, j); (\text{Abarl}(ii, j))),284 Abar1(ii,jj)* LOG (Abar1(ii,jj)+epsilon));
 2 8 5  2 8 6 display macsam1, macsam2, percent1, sem, dentropy.l,NormEntrop
287 , PosUnbal, PosBalan, Diffrnce ;
 2 8 8 289 2 9 0 *########### Return negative flows to initial cell position ############
 2 9 1 292 \text{ macsaml}(ii,jj)$(redsam(ii,jj)=1) = - macsam1(jj,ii);
293 \text{ macsam1}(i, i)$(redsam(ii, ii)=1) = 0;
294 \times \text{macsam1}(i\textbf{i},j\textbf{i}) = \text{macsam1}(i\textbf{i},j\textbf{i}) + \text{redsam1}(i\textbf{i},j\textbf{i}) ;
295 \text{ macsam1}("TOT",ji) = SUM(ii, macsam1(ii, ji)) ;
296 \text{ macsaml}(ii, "TOT") = SUM(jj, macsaml(ii,jj)) ;
297 \text{ macsam2}(i,i) = macsam1(i,j) * scalesam ;
 2 9 8 ;299 display macsam1, macsam2;
300 display gdp0,gdp.l, gdpfc0, gdpfc.l ;
 3 0 1  3 0 2 *#######303 *Sontext
304 Parameter ANEW(i,j) ;
305 * print some stuff
306 ANEW(ii,jj) = A.L(ii,jj);
```
 3 0 7 308 ANEW ("tot",  $\dot{1}$ ) = SUM(ii, A.L(ii,  $\dot{1}$ )) ; 309 ANEW(ii, "tot")  $= SUM(jj, A.L(ii,jj))$  ; 3 1 0  $311$  ABAR1("tot",jj) = SUM(ii, ABAR1(ii,jj)) ;  $312$  ABAR1(ii,"tot") = SUM(jj, ABAR1(ii,jj)) ; 3 1 3 314 Display ANEW, ABAR1 ; 3 1 5 3 1 6 \*###################################################################317 \* OUTPUT SOLUTION INTO EXCEL FILE - using GDX utility 3 1 8 \*################################################################### 3 1 9  $320 *$  first save the data you want to output into a GDX file... 321 execute unload 'MACSAM2.gdx' 3 2 2 MACSAM 2 , SEM , PERCENT1 , DIFFRNCE , ANEW , ABAR1 , NormEntrop 3 2 3  $3.24$   $\cdot$  3 2 5 326  $*$  then define the name of the Excel output file "0=[filename].xls"  $327 *$  also associate the data parameters with the sheets that are created... 3 2 8  $329$  \$onecho > MACSAM2.inc 3 3 0 trace 2 3 3 1 332 \* parameters used to output results 3 3 3 3 3 4 O=MACSAM2.xls 3 3 5 3 3 6 PAR=MACSAM2 RNG=MACSAM2! 3 3 7 PAR=SEM RNG=SEM! 3 3 8 PAR=PERCENT1 RNG=PERCENT1! 3 3 9 PAR=DIFFRNCE RNG=DIFFRNCE!340 PAR=ANEW RNG=ANEW! 341 PAR=ABAR1 RNG=ABAR1! 342 PAR=NormEntrop RNG=NormEntrop! 3 4 3 3 4 4 \$offecho > 3 4 5 346 execute 'qdxxrw MACSAM2.qdx @MACSAM2.inc'; 3 4 7 348 DISPLAY MACSAM2; 3 4 9

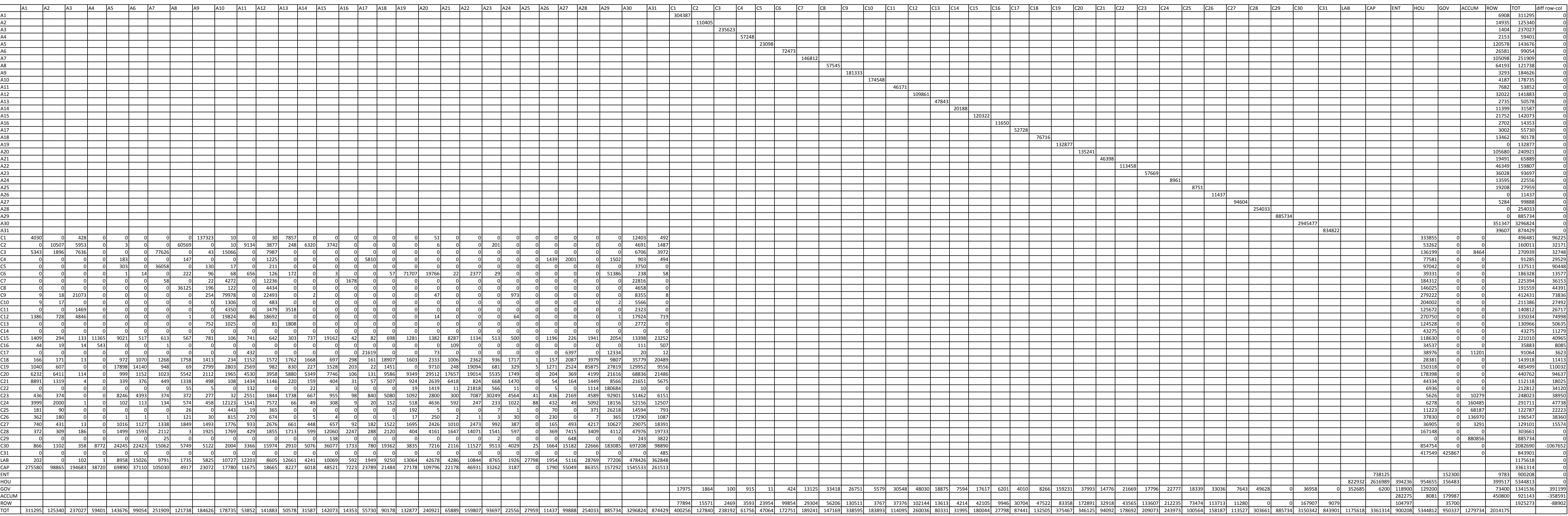

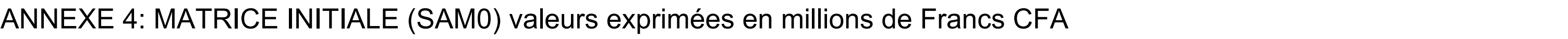

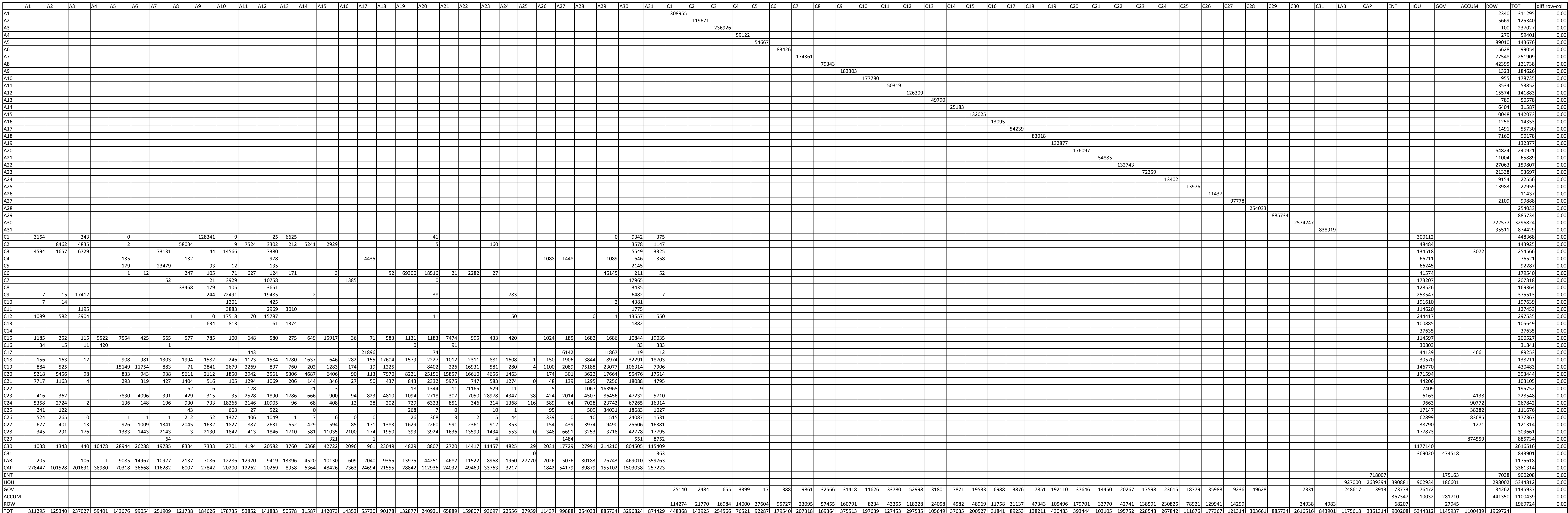

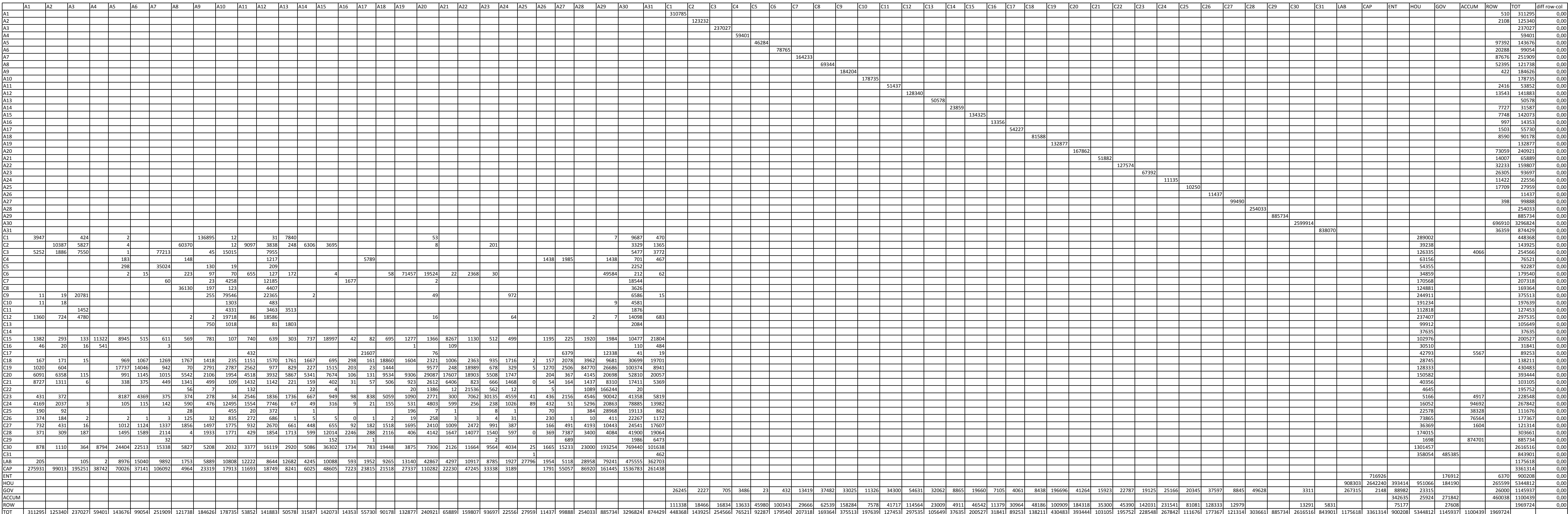

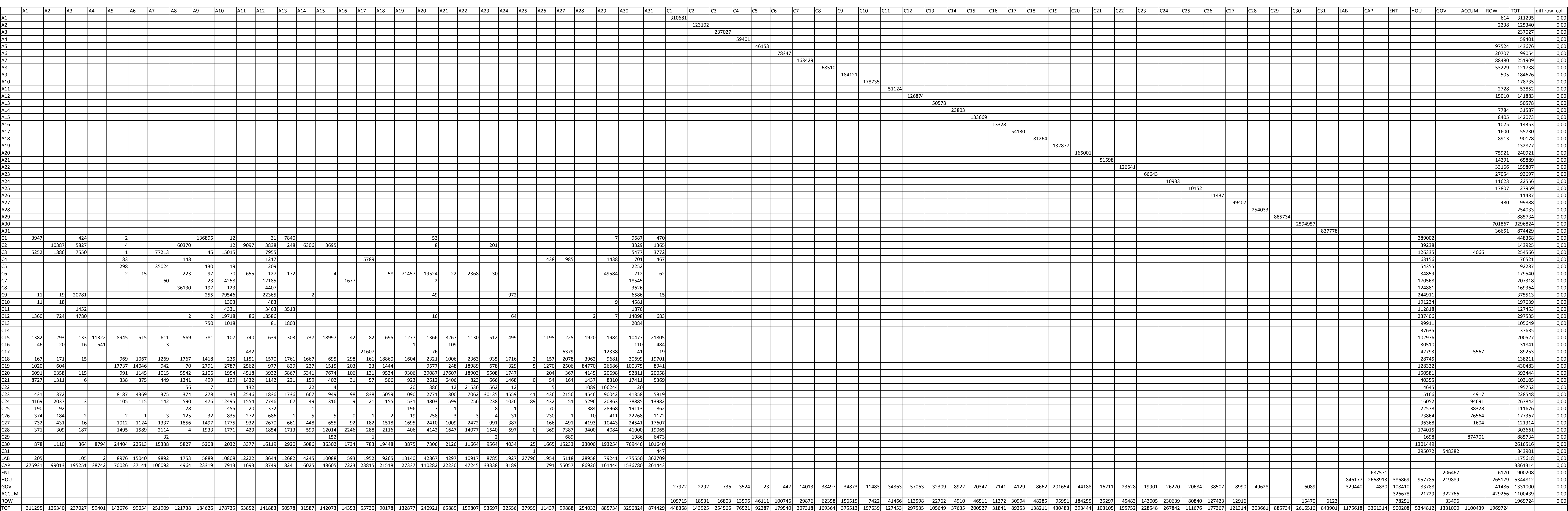

ANNEXE 7 : MATRICE EQUILIBREE PAR LA METHODE DE L'ENTROPIE CROISEE AVEC CONTRAINTES SUPPLEMENTAIRES (SAMBAL2) valeurs exprimées en millions de Francs CFA

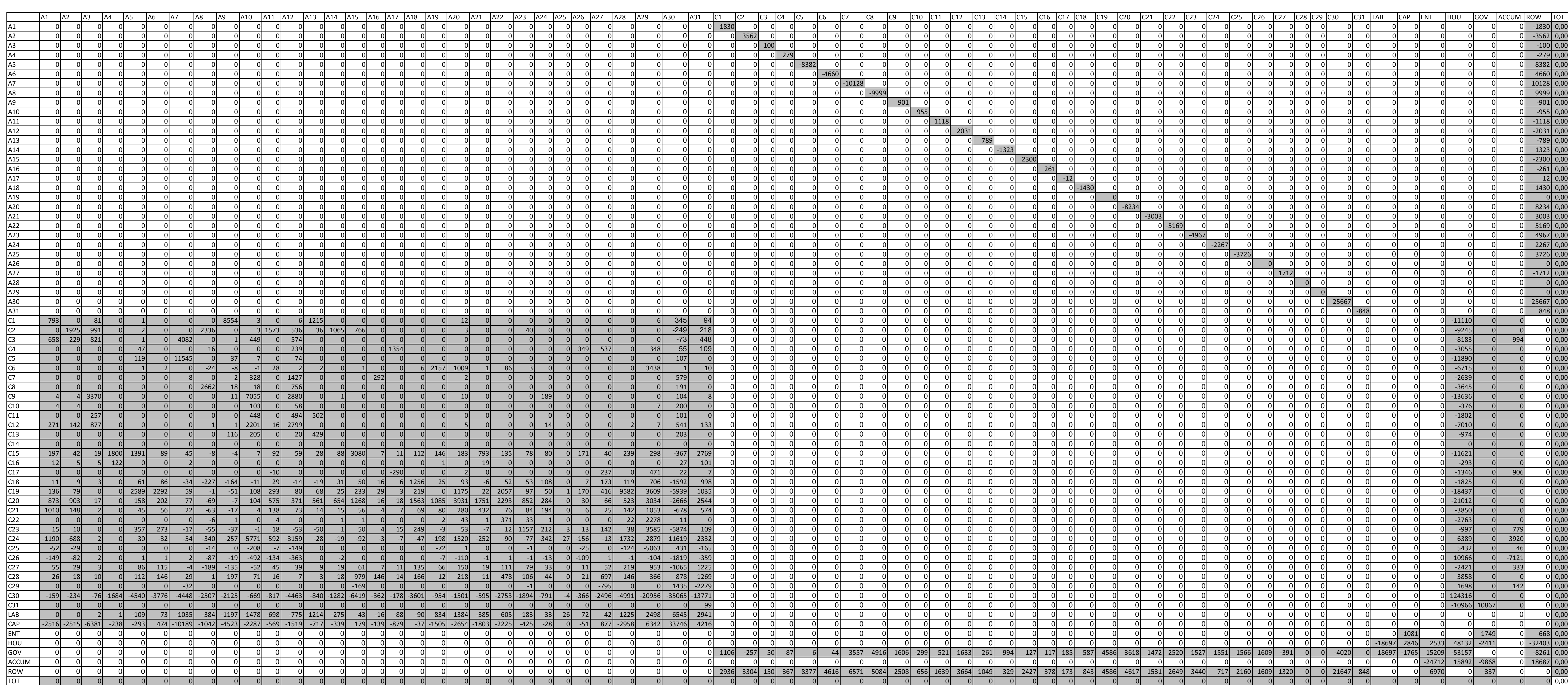

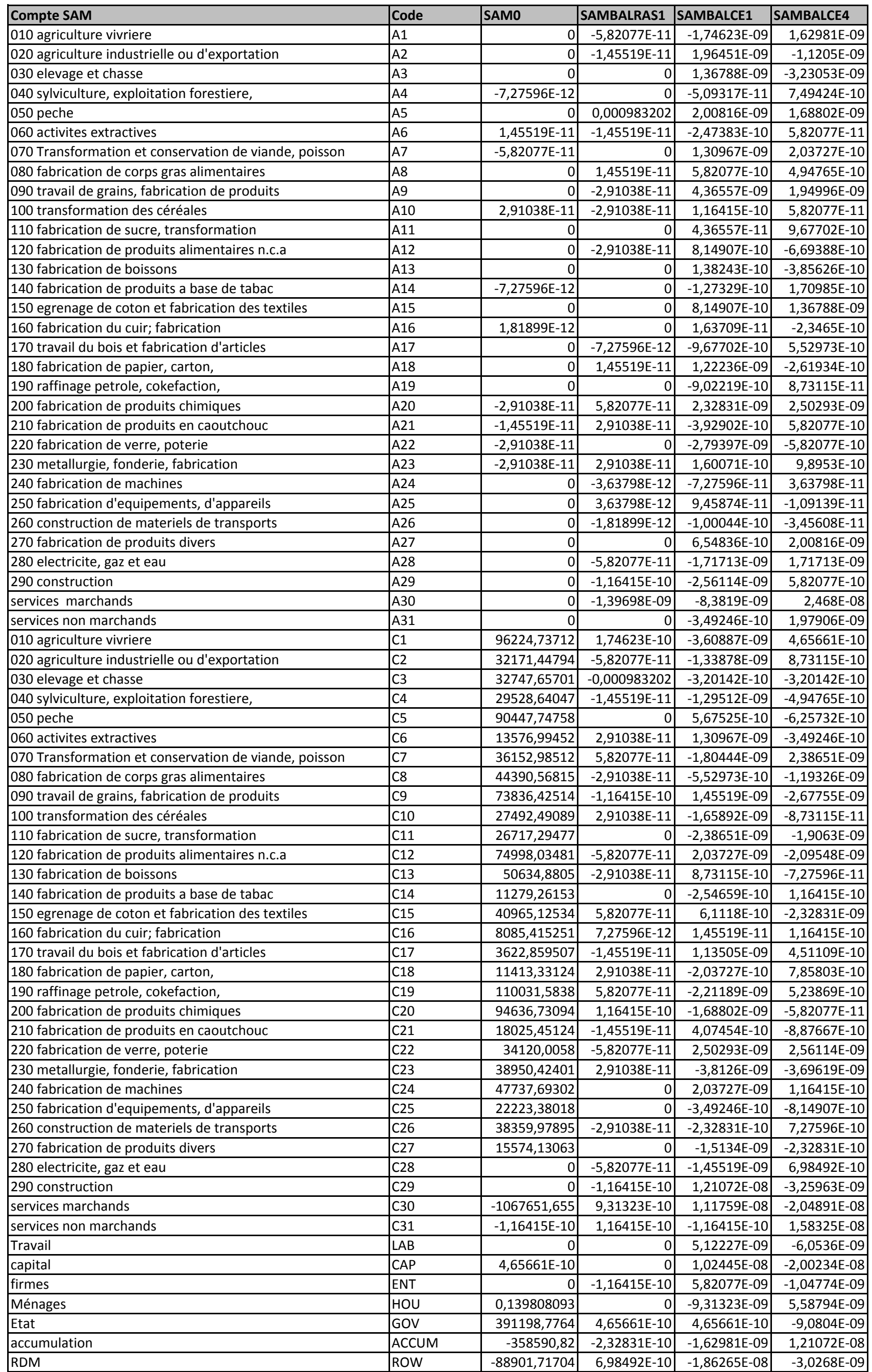

Source: compilation auteur à partir des programmes d'estimation

# ANNEXE 9 : TABLEAU RECAPITULATIF DE LA DIFFERENCE ENTRE LES LIGNES ET LES COLONNES

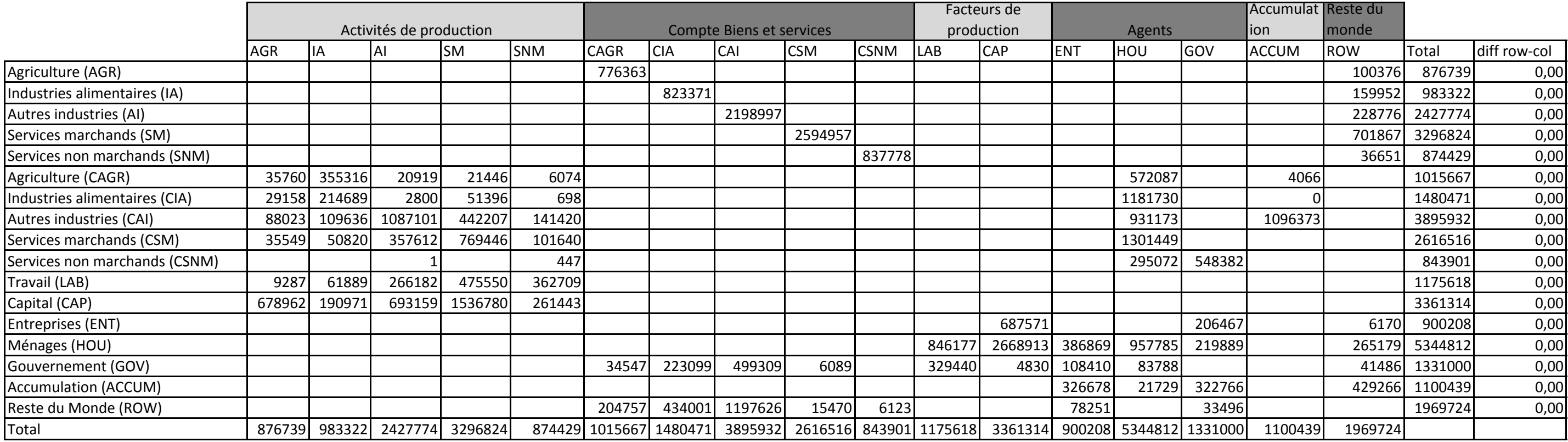

Source : agrégation auteur à partir de la matrice SAMBAL 2

# ANNEXE 10 : SAMBAL2 AGREGEE SELON LES SECTEURS DE LA SAM SENEGAL 1996 (valeurs exprimées en millions de Francs CFA)

# ANNEXE 11: ACTIVITES ET FACTEURS DE PRODUCTION

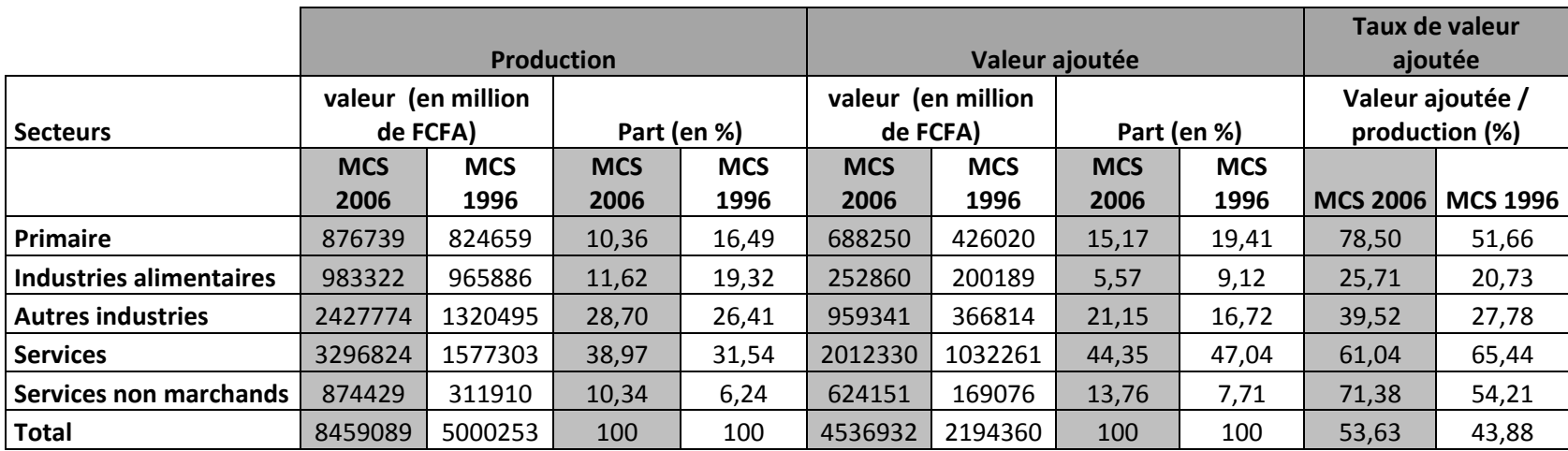

#### **Tableau 1 : contribution des secteurs à la production et à la valeur ajoutée**

Source : Compilation auteur à partir de MCS 2006 & document Diagne et al (2003)

#### **Tableau 2 : Contribution des facteurs de production à la valeur ajoutée**

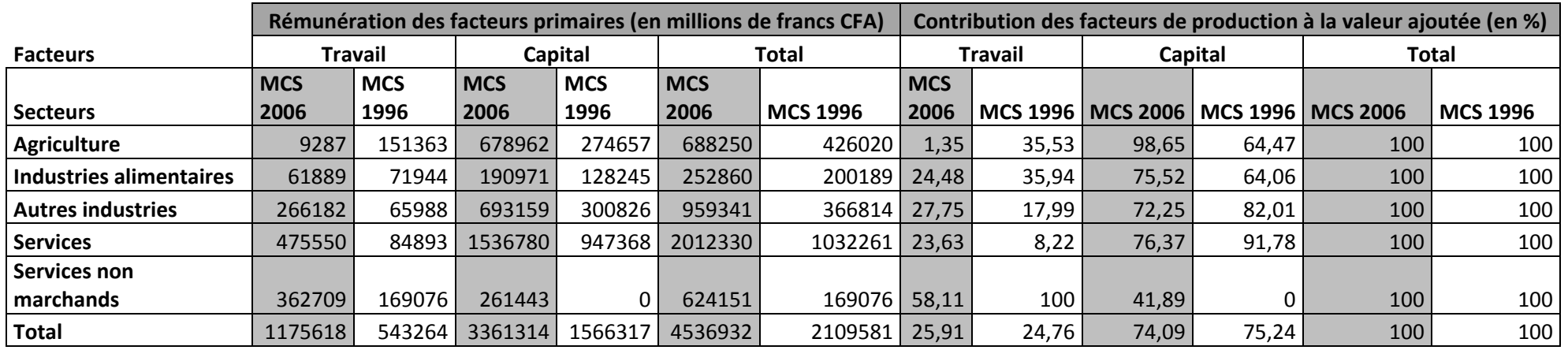

Source : Compilation auteur à partir de MCS 2006 & document Diagne et al (2003)

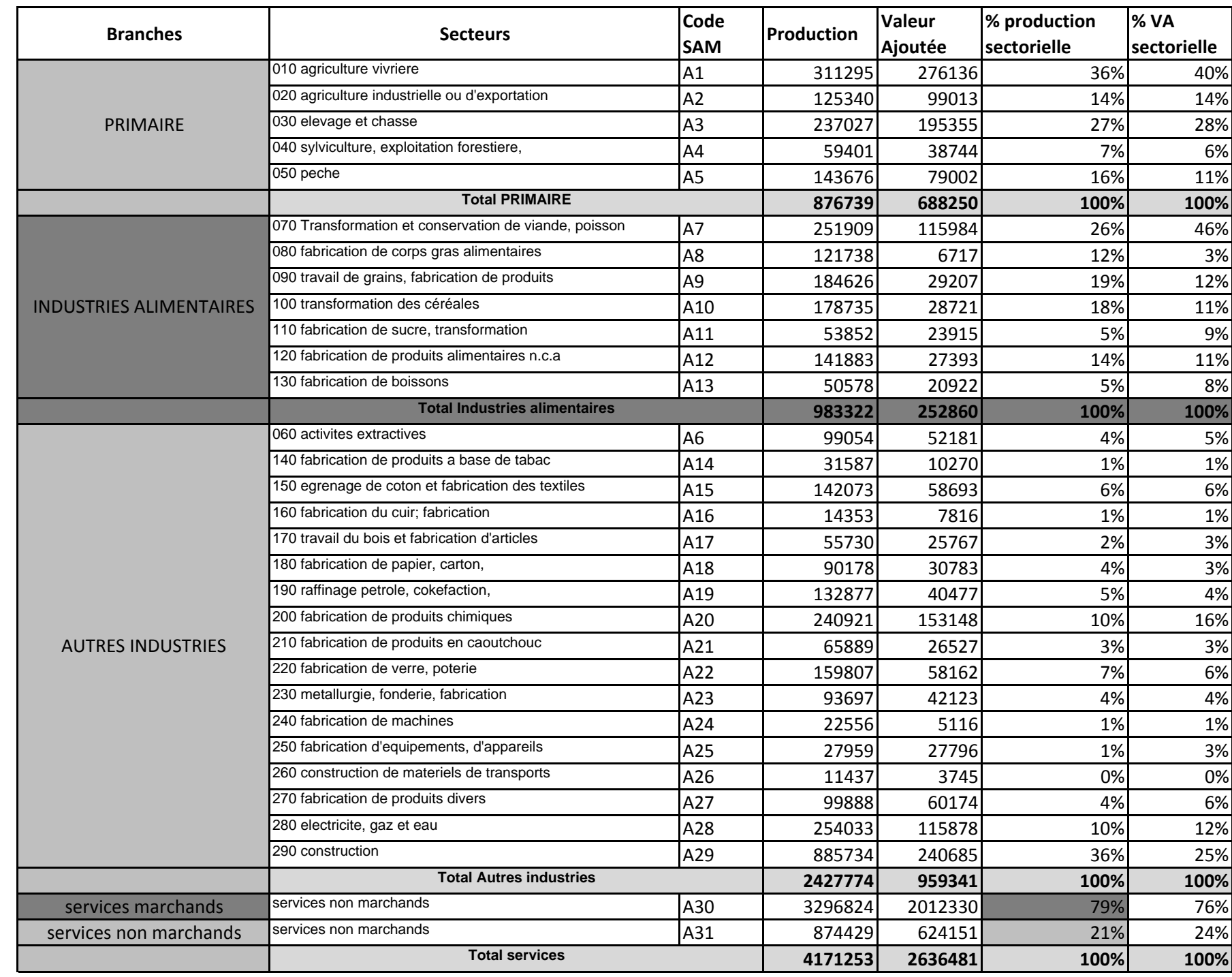

Source: Calcul auteur à partir de la matrice SAMBAL2

# ANNEXE 12 : PRODUCTIONS ET VALEURS AJOUTEES SECTORIELLES (VALEURS EXPRIMEES EN MILLIONS DE FRANCS CFA)

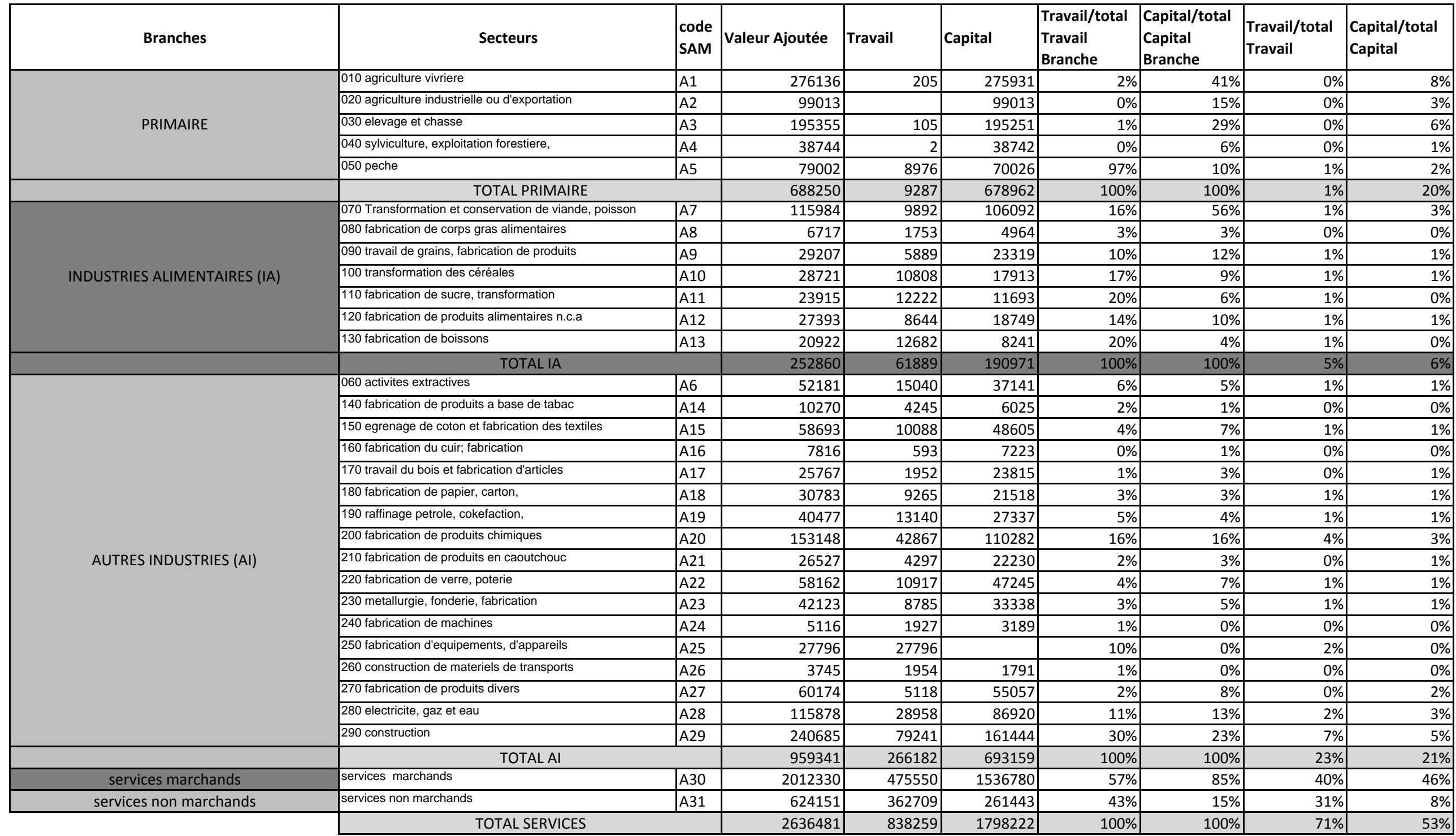

source : calcul auteur à partir de SAMBAL2

# ANNEXE 13 : DECOMPOSITION VALEUR AJOUTEE (VALEURS EXPRIMEES EN MILLIONS DE FRANCS CFA)

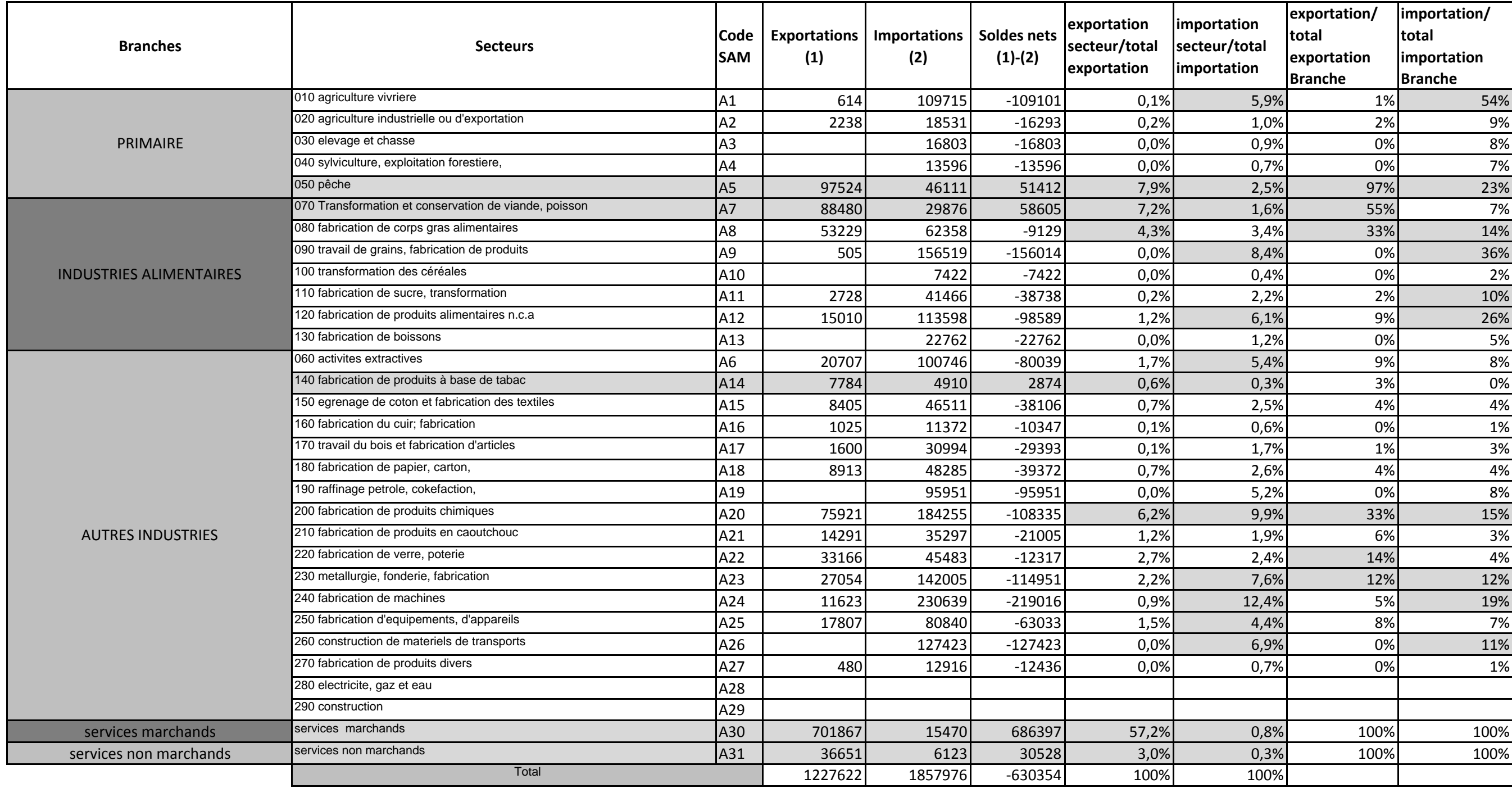

Source: Calcul auteur à partir de la matrice SAMBAL2

# ANNEXE 14 : COMMERCE EXTERIEUR SECTORIEL (VALEURS EXPRIMEES EN MILLIONS DE FRANCS CFA)

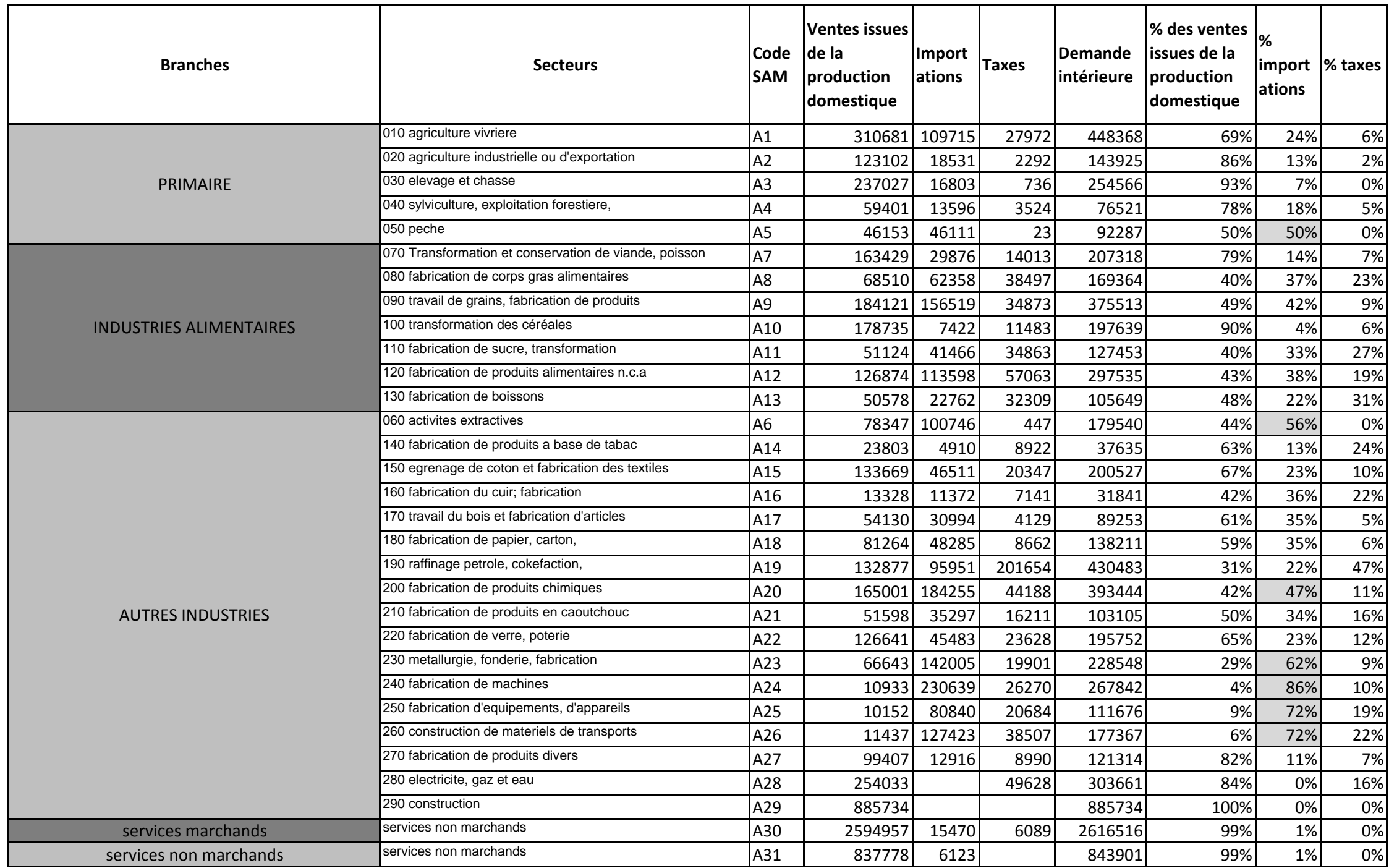

Source: Calcul auteur à partir de la matrice SAMBAL2